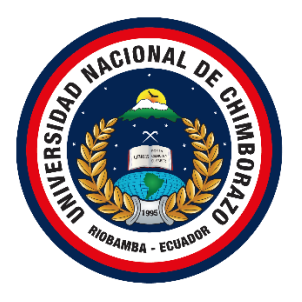

# **UNIVERSIDAD NACIONAL DE CHIMBORAZO**

# **FACULTAD DE INGENIERIA**

# **ESCUELA DE SISTEMAS Y COMPUTACIÓN**

# **TÍTULO DE TESIS**

# **"EVALUACIÓN DE LA FIABILIDAD EN EL SISTEMA WEB DE AGENDAMIENTO DE CITAS MÉDICAS DEL HOSPITAL GENERAL UNIVERSITARIO ANDINO DE LA PROVINCIA DE CHIMBORAZO"**

**Trabajo presentado como requisito para obtener el título de Ingeniero en la especialidad de Sistemas y Computación.**

**Autor**

Mauricio Ismael Rivera Guaraca

**Tutor**

MsC. Jorge Delgado

**Riobamba – Ecuador**

2020

# <span id="page-1-0"></span>**VERDECITO DE LA INVESTIGACIÓN**

Los miembros del Tribunal de Graduación del proyecto de investigación de título: "EVALUACIÓN DE LA FIABILIDAD EN EL SISTEMA WEB DE AGENDAMIENTO DE CITAS MÉDICAS DEL HOSPITAL GENERAL UNIVERSITARIO ANDINO DE LA PROVINCIA DE CHIMBORAZO.", presentado por el estudiante: Sr. Mauricio Ismael Rivera Guaraca y dirigida por el MsC. Jorge Delgado.

Una vez escuchada la defensa oral y revisado el informe final del proyecto de investigación con fines de graduación escrito en la cual se ha constatado el cumplimiento de las observaciones realizadas, remite la presente para uso y custodia en la biblioteca de la Facultad de Ingeniería de la UNACH.

Por Constancia de lo expuesto firman:

MsC. Jorge Delgado **Tutor del Proyecto ……………………………**

Alexandra

MsC. Milton López **Miembro del Tribunal …………………………….**

MsC. Alexandra Marcatoma **……………………………. Miembro del Tribunal** 

### <span id="page-2-0"></span>**DERECHOS DE AUTORIA**

"La responsabilidad del contenido de este proyecto de investigación corresponde exclusivamente a: Mauricio Ismael Rivera Guaraca con la dirección del MsC. Jorge Edwin Delgado Altamirano y el patrimonio intelectual de la misma Universidad Nacional de Chimborazo"

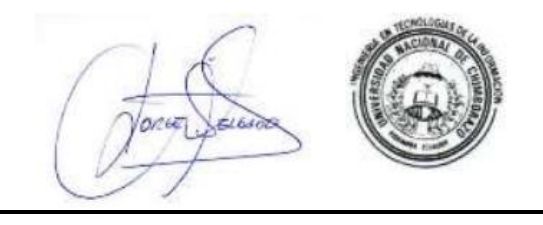

MsC. Jorge Delgado Altamirano 060275938-3 **Director del Proyecto de Investigación** 

Mauricio Ismael Rivera Guaraca 060410836-5 **Autor del Proyecto de Investigación**

# <span id="page-3-0"></span>**DEDICATORIA**

"El presente trabajo de investigación se lo dedico a mi familia, que supieron apoyarme a lo largo de mi formación académica y han puesto su confianza en mí para poder alcanzar mis sueños, y en especial a mis padres Isabel Guaraca y Belisario Rivera que me han enseñado el valor de luchar por lo que más se quiere en la vida, agradezco por todo lo enseñado y por estar a mi lado en esta etapa de la vida."

**Mauricio Ismael Rivera Guaraca**

# <span id="page-4-0"></span>**AGRADECIMIENTO**

Agradezco a mis padres y hermanos que me han brindado su apoyo incondicional a lo largo de mis estudios, a la Universidad Nacional de Chimborazo por permitirme ser parte de la gran comunidad universitaria, a la escuela de Sistemas y Computación y sus docentes que supieron compartir sus conocimientos para el complemento de mi formación académica siendo mi fuente de inspiración en el logro de mis metas propuestas.

# **Mauricio Ismael Rivera Guaraca**

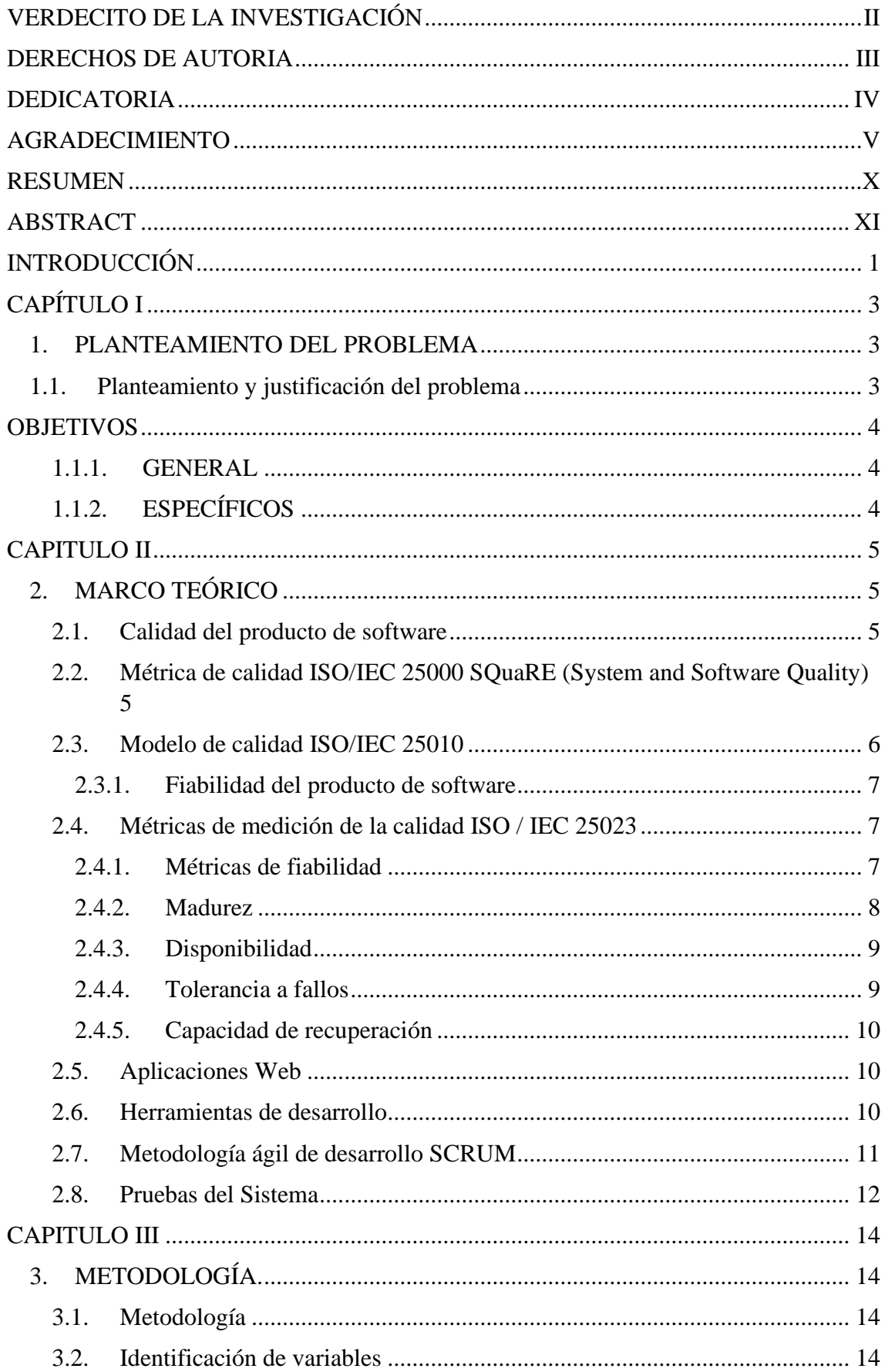

# ÍNDICE GENERAL

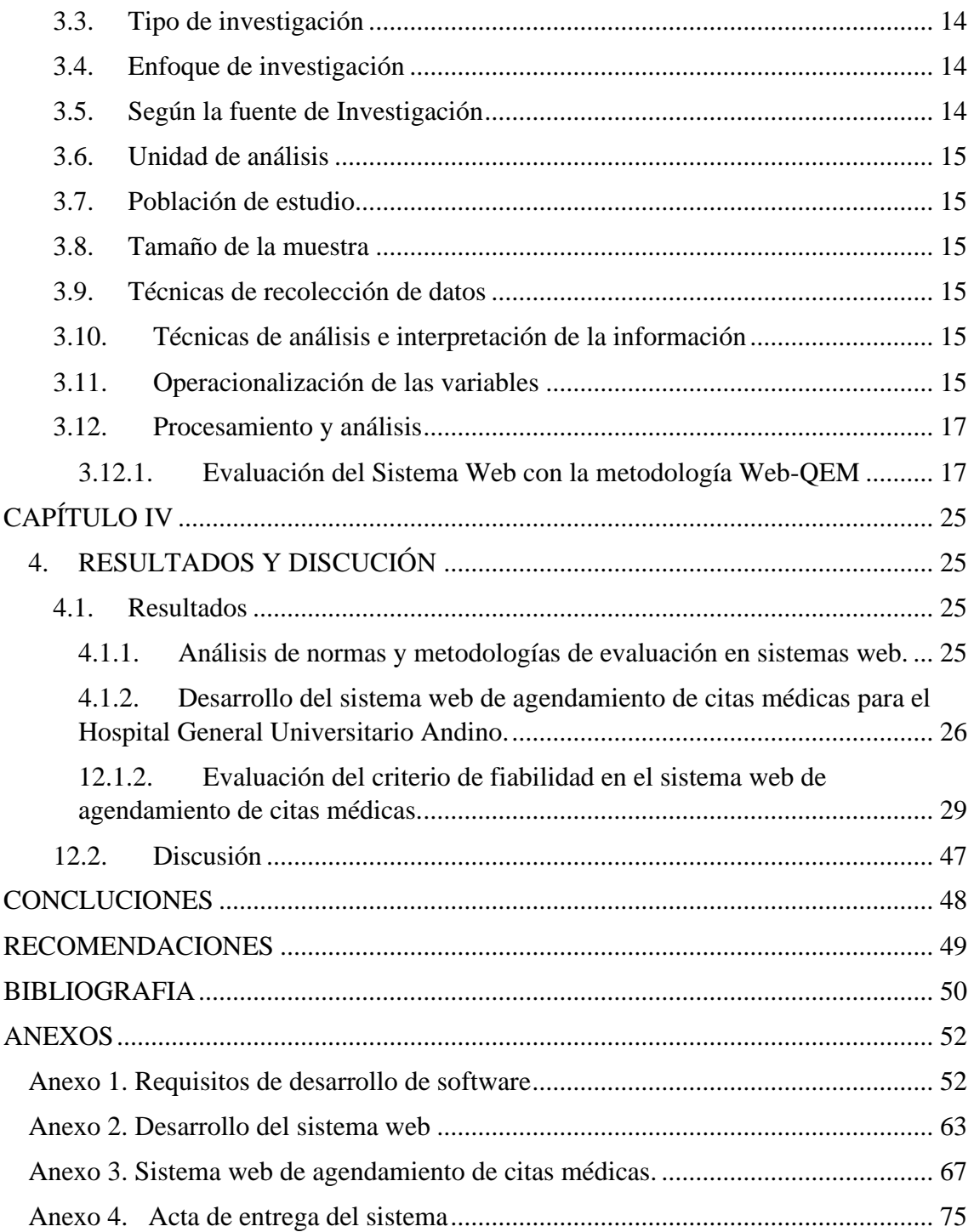

# **Índice de Figuras**

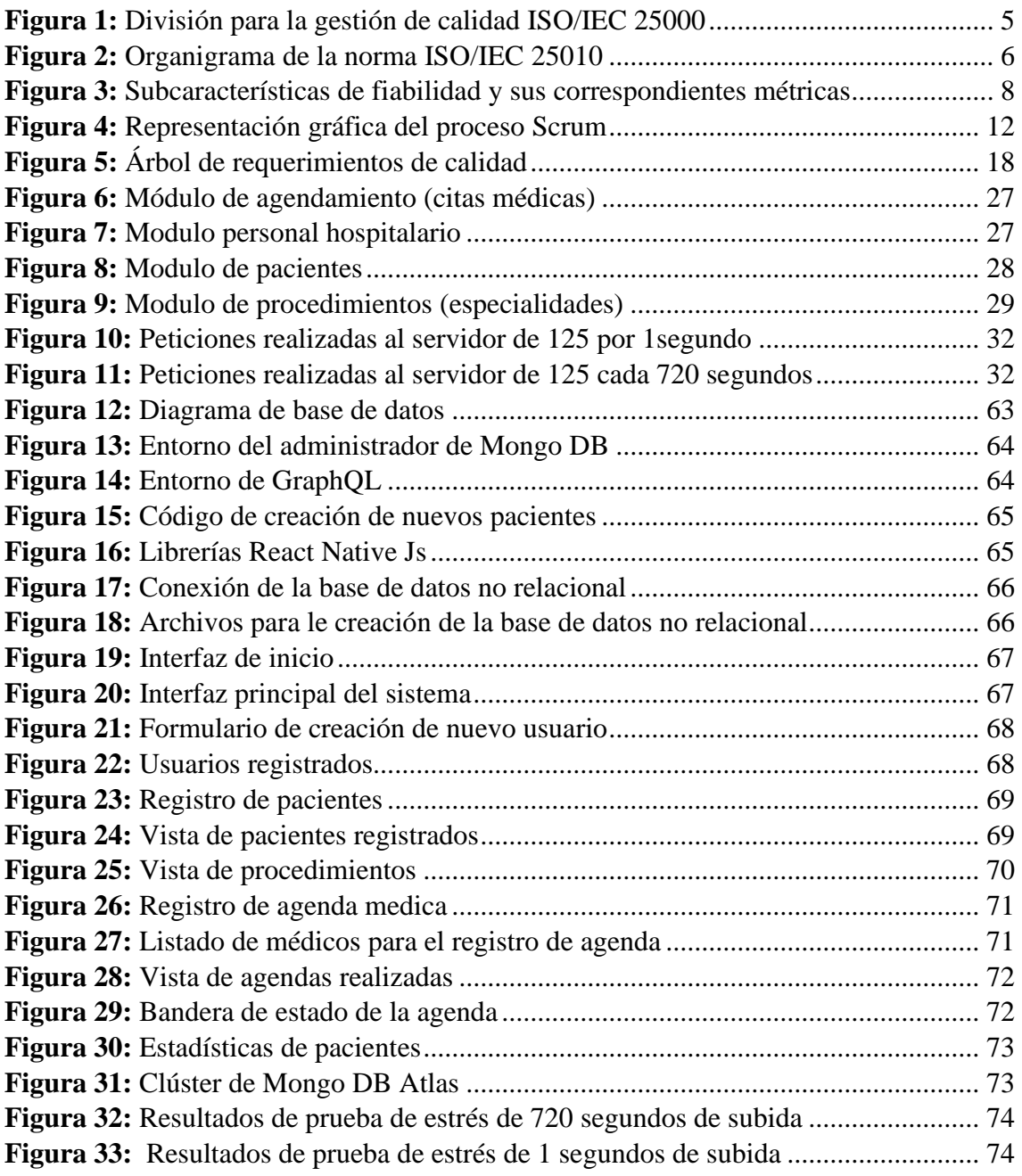

# **Índice de Tablas**

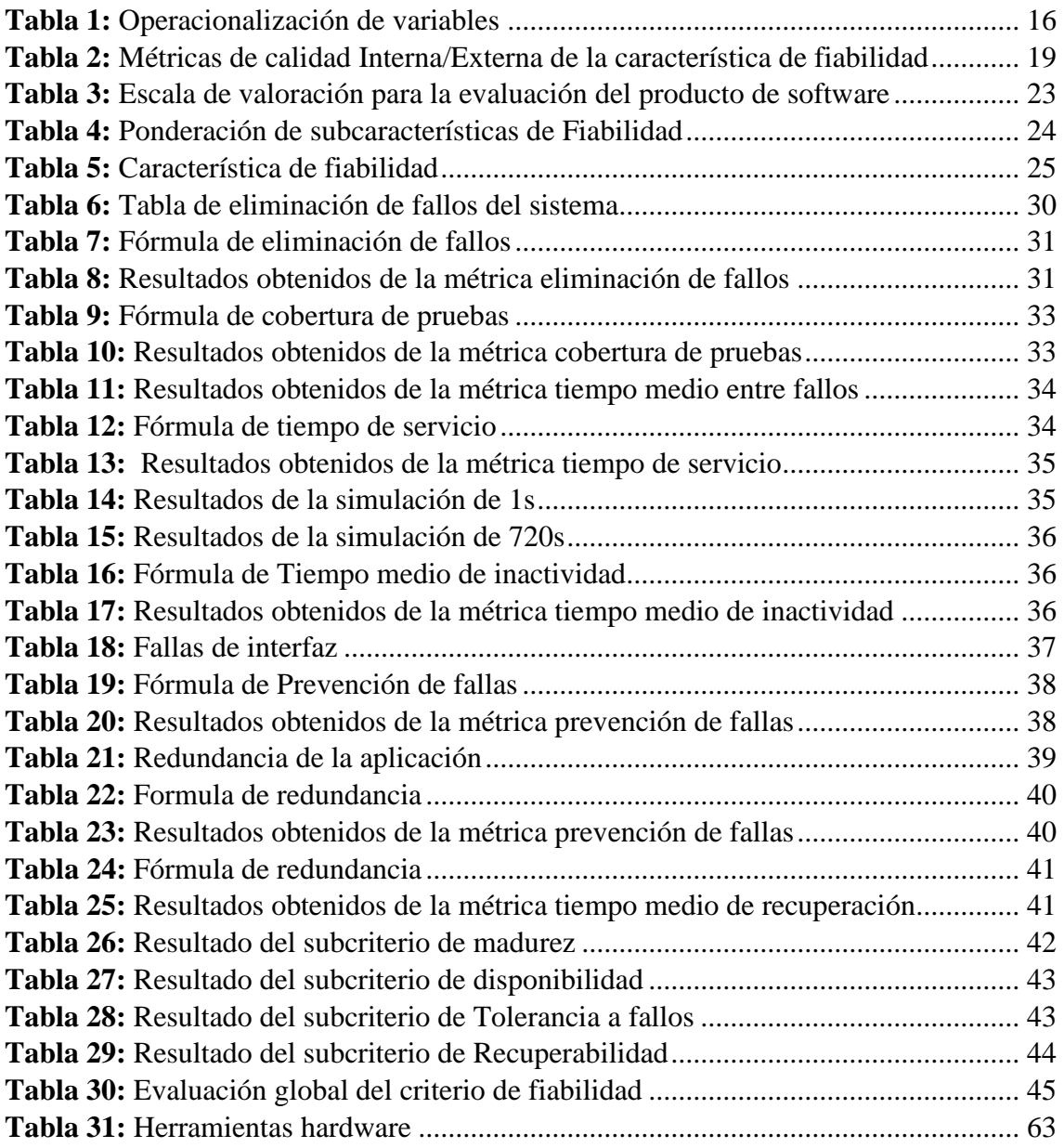

#### **RESUMEN**

<span id="page-9-0"></span>En la presente investigación se desarrolló un sistema web de agendamiento de citas médicas para el Hospital General Universitario Andino de Chimborazo, con el fin de agilizar el proceso de la atención médica. Esto se realizó en base a los requerimientos establecidos por la institución, utilizando metodologías de desarrollo ágil SCRUM para el diseño, codificación y pruebas del producto de software, obteniendo como resultado una aplicación web con los módulos de: agendamiento de citas médicas, módulo de la gestión del personal hospitalario, módulo de pacientes y módulo de procedimientos hospitalarios, este sistema fue desarrollado con el framework React Native, el lenguaje de consultas GraphQL y el motor de base de datos no relacional MongoDB.

A través de la metodología de evaluación de sistemas en la web Web-QEM se realizó la evaluación del criterio de fiabilidad en la aplicación web, para este fin se analizó la norma ISO/IEC 25000 que proporciona los subcriterios de madurez, disponibilidad, tolerancia a fallos, recuperabilidad y sus métricas eliminación de fallos, cobertura de pruebas, tiempo medio entre fallos, tiempo de servicio, tiempo de inactividad, prevención de fallas, redundancia, y tiempo de recuperación. Para realizar este proceso se utilizó la herramienta de simulación Apache JMeter con él envió de peticiones al servidor para comprobar el rendimiento de la aplicación en condiciones y periodos de tiempo determinados, dando como resultado el porcentaje de 97.5% de calidad externa del producto de software en el criterio de fiabilidad y un restante de 2.5% que es usado para las mejoras de la aplicación web.

**Palabras clave:** Fiabilidad, ISO/IEC 25000, Citas médicas, Aplicaciones web.

#### **ABSTRACT**

<span id="page-10-0"></span>In this research, a web system for scheduling medical appointments developed for the Hospital General Universitario Andino de Chimborazo, to streamline the medical care process. It done based on the requirements established by the institution, using SCRUM agile development methodologies for the design, coding and testing of the software product, obtaining as a result a web application with the modules of: scheduling medical appointments, module of the hospital staff management, patient module and hospital procedures module, this system developed with the React Native framework, the GraphQL query language and the non-relational database engine MongoDB.Through the methodology of evaluation of systems on the web Web-QEM, the evaluation of the reliability criterion in the web application carried out, for this purpose the ISO / IEC 25000 standard analyzed, which provides the sub-criteria of maturity, availability, tolerance to failures, recoverability and their metrics failure elimination, test coverage, mean time between failures, service time, downtime, failure prevention, redundancy, and recovery time. To carry out this process, the Apache JMeter simulation tool used to send requests to the server to check the performance of the application under certain conditions and periods of time, resulting in the percentage of 97.5% of external quality of the software product in the reliability criterion and a remaining 2.5% that used for the improvements of the web application.

**Keywords**: Reliability, ISO/IEC 25000, Medical appointment, Web applications.

Reviewed by: Mgs. Maritza Chávez Aguagallo **ENGLISH PROFESSOR** c.c. 0602232324

### **INTRODUCCIÓN**

<span id="page-11-0"></span>En la actualidad las prácticas y los procesos que aseguran la calidad de un software se han definido de forma independiente al producto específico en el cual se está desarrollando, estos procesos brindan una guía sobre las preocupaciones reales que se deben emplear en el software, ciclo de vida, fases y actividades (Nistala 2016). Por lo expuesto un sistema web que no cumpla con criterios de calidad podría disminuir la confianza de los usuarios. De ahí que, es necesario al momento de desarrollar o mantener un sistema web pensar en una serie de características y atributos deseables que contribuyan a aumentar su calidad, siendo un modelo de calidad una herramienta extremadamente útil para este fin. Erazo menciona que un sistema web al ser un producto software tiene que cumplir con normas de calidad (Erazo, 2016).

El modelo de calidad ISO/IEC 25010 se establece como una medida de la calidad general en el software en su entorno operativo para usuarios específicos, que llevan a cabo tareas específicas (Ouhbi 2016), la calidad del software se evalúa en función de las características, las características se evalúan en función de las subcaracterísticas y las subcaracterísticas se evalúan en función de las medidas, que se especifican en el modelo de evaluación de calidad. (Hovorushchenko, 2018).

La investigación tiene como principal objetivo aplicar la característica de fiabilidad como elemento de medición, que permite evaluar atributos que están directamente relacionados con el comportamiento del sistema durante su operación y ejecución, para este objetivo se desarrolló el sistema web de agendamiento de citas médicas para el Hospital General Universitario Andino de Chimborazo.

Como metodología de apoyo se utiliza Web-QEM para evaluar sitios web, se descompone de fases para definir y especificar los atributos de calidad a evaluar guiándose de estándares conocidos, basados en sus características y sus atributos.

El documento se estructura de la siguiente forma: En el capítulo I describe el planteamiento del problema, justificación e importancia y objetivos, capítulo II se menciona el marco teórico que permite conocer los conceptos relacionados de la temática abordada, capitulo III se indica la metodología usada, capítulo IV se representa los resultados obtenidos aplicando el criterio y subcriterio de fiabilidad, y finalmente las conclusiones, recomendaciones y referencias bibliográficas.

# **CAPÍTULO I**

### <span id="page-13-1"></span><span id="page-13-0"></span>**1. PLANTEAMIENTO DEL PROBLEMA**

#### <span id="page-13-2"></span>**1.1. Planteamiento y justificación del problema**

El Hospital General Universitario Andino de Chimborazo brinda servicios de salud pública, en las áreas de medicina alopática, medicina andina, medicina complementaria, con médicos especializados en diferentes campos de salud ofreciendo atención profesional de calidad con el objetivo de una sanación integral de la persona, aplicando terapias médicas alternativas, naturales, que se complementan con la medicina tradicional y alopática.

El Hospital General Universitario Andino de Chimborazo al ser una organización de servicios de salud pública, oferta distintos servicios, la asignación de un turno para obtener la atención de un especialista se lo realiza de manera presencial en las instalaciones horas antes, ocasionado largas filas para la reservación de la cita médicas, los datos generados en esta actividad deben tener una gestión que explote de forma eficiente la información obtenida.

Por lo tanto, la gestión de la información en el proceso de atención de citas médicas debe ser automatizado con el desarrollo de un sistema web implementado servicios que permitan controlar y administrar las citas de los pacientes, a la vez que optimiza el proceso de agendamiento de los pacientes, como valor agregado cada uno de los usuarios tendrá una amplia información de los servicios de salud, médicos, especialidades, medicina complementaria y horarios de atención que ofrece la institución hospitalaria.

Además, el presente proyecto de investigación tiene como finalidad la realización de pruebas de aplicaciones en la web en sus etapas operativas, con el uso de metodologías y métricas de evaluación de la calidad de software, determinando el éxito de aceptación por los usuarios.

# <span id="page-14-0"></span>**OBJETIVOS**

# <span id="page-14-1"></span>**1.1.1. GENERAL**

• Evaluar la fiabilidad del sistema web utilizando metodologías de valoración para el servicio de agendamiento de citas médicas del Hospital General Universitario Andino de Chimborazo.

# <span id="page-14-2"></span>**1.1.2. ESPECÍFICOS**

- Realizar el análisis de normas y metodologías de evaluación en los sistemas web, del criterio y subcriterios de fiabilidad.
- Desarrollar el sistema web de agendamiento de citas médicas para el Hospital General Universitario Andino de Chimborazo.
- Evaluar el criterio fiabilidad basados en normas y metodologías en el sistema web de agendamiento de citas médicas para el Hospital General Universitario Andino de Chimborazo.

# <span id="page-15-0"></span>**CAPITULO II**

# <span id="page-15-1"></span>**2. MARCO TEÓRICO**

### <span id="page-15-2"></span>**2.1. Calidad del producto de software**

Se cataloga calidad de software al grado con el que un sistema, componente o proceso cumple los requerimientos especificados y las necesidades o expectativas del cliente o usuario. (Callejas Cuervo, 2017).

Según investigaciones realizadas en la Universidad Americana de Beirut se establece que las pruebas de software deben tener estrategias que profundicen en la importancia de pruebas de calidad en software, entregando productos con altos estándares de calidad y con una disminución de fallos en estos. (Paz , 2016).

Para el aseguramiento de la calidad de software es de gran importancia la implementación de modelos o estándares de calidad que conceda la gestión de los atributos en el ciclo de vida del software, garantizando que el cliente obtenga un sistema confiable, aumentando la satisfacción en su funcionalidad y eficiencia del software desarrollado. (Callejas Cuervo, 2017).

### <span id="page-15-3"></span>**2.2. Métrica de calidad ISO/IEC 25000 SQuaRE (System and Software Quality)**

La Calidad del Sistema y Software por sus siglas en ingles SQuaRE se define como una familia de normas el cual su principal objetivo es crear un marco común de trabajo para la evaluación de la calidad del producto software, estas normas se componen por cinco divisiones como se muestra en la Figura 1.

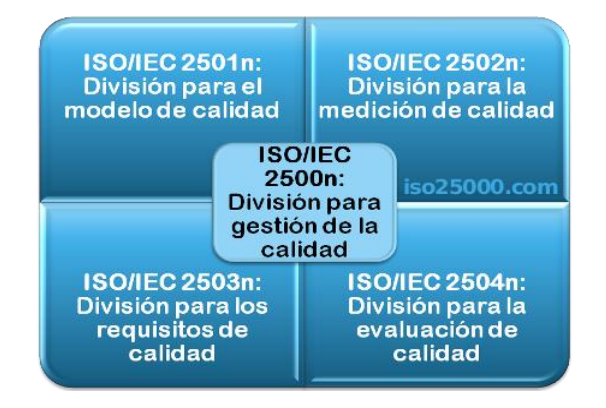

<span id="page-15-4"></span>**Figura 1:** División para la gestión de calidad ISO/IEC 25000

**Fuente:** ISO/IEC 25000

La ISO/IEC 25000 nace como el resultado de una evolución de la norma ISO/IEC 9126, la cual describe en detalle el modelo de calidad de producto de software y del ISO/IEC 14598 que describe los procesos para la evaluación de los productos de software. (IEC, 2020)

### <span id="page-16-0"></span>**2.3.Modelo de calidad ISO/IEC 25010**

El modelo de calidad de producto de software (SQuaRE) pertenece a la familia ISO/IEC 25000 que se centra en determinar las características de calidad que se toma en cuenta al evaluar un producto software en sus etapas terminadas. (Mera Paz, 2017). Estas características se visualizan a continuación en la Figura 2.

<span id="page-16-1"></span>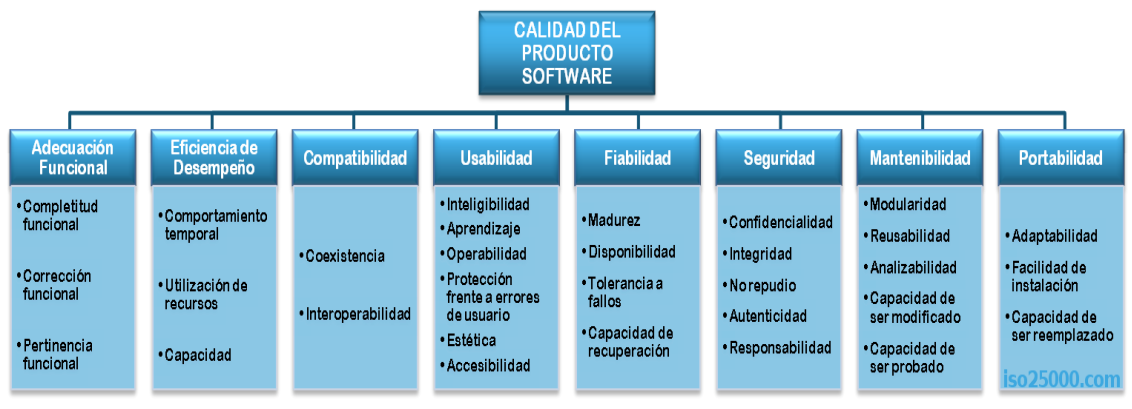

**Figura 2:** Organigrama de la norma ISO/IEC 25010

Estas características proporcionan objetivos para el impulso del desarrollo y verificación del producto de software, prediciendo la calidad en uso antes de realizar la entrega. Para esto incluye una serie de cuestionamientos haciendo uso de los servicios de TI como herramientas que proporcionan valores cuantitativos. (Estdale & Georgiadou, 2018). Cada una de estas características contiene subcaracterísticas que evalúan y determinan una medida para la evaluación de la calidad del producto de software. (Nakai, 2016) pueden ser medidas en tres tipos de calidad, que son:

- Calidad de Uso
- Calidad Externa
- Calidad Interna

**Fuente:** ISO/IEC 25010

#### <span id="page-17-0"></span>**2.3.1. Fiabilidad del producto de software**

La norma ISO/IEC 25010 indica que la fiabilidad es la capacidad en el que un sistema desempeña funciones específicas en condiciones y periodos de tiempo determinados. (ISO, 2011). Esta característica cuenta con diferentes métricas y o requisitos a ser cumplidos que se explican a continuación.

- **Madurez**: Grado en el que satisfacen las necesidades requeridas en condiciones normales de funcionamiento.
- **Disponibilidad**: Grado en el que el producto está operando y se tiene acceso para su uso.
- **Tolerancia a fallos**: Grado en el que el producto funciona sin importar la presencia de fallas de hardware o software.
- **Capacidad de recuperación**: Grado en el que el sistema se restablece después de una interrupción o falla.

#### <span id="page-17-1"></span>**2.4. Métricas de medición de la calidad ISO / IEC 25023**

Define medidas de calidad para evaluar cuantitativamente la calidad del sistema y del producto de software en términos de características y subcaracterísticas definidas en ISO / IEC 25010, satisface de manera general las necesidades de los usuarios con respecto a la calidad del producto o sistema de software, esta norma no establece grados de cumplimiento sino que, se define en la función operativa del sistema, producto o una parte del producto dependiendo de elementos como la categoría del software, nivel de integridad y necesidades de los usuarios. (ISO/IEC, 2016).

#### <span id="page-17-2"></span>**2.4.1. Métricas de fiabilidad**

Permiten la obtención de medidas de atributos que se relaciona con el comportamiento del producto de software durante la ejecución de las pruebas, esto indica el grado de fiabilidad de la aplicación durante su operación en tiempos determinados. (ISO/IEC, 2016). En la Figura 3 se detalla las métricas de las subcaracterísticas de la fiabilidad.

| Madurez                      | • Eliminación de fallos<br>• Cobertura de pruebas<br>• Tiempo medio entre fallos |
|------------------------------|----------------------------------------------------------------------------------|
| <b>Disponibilidad</b>        | • Tiempo de servicio<br>• Tiempo de inactividad                                  |
| Tolerancia a<br>fallos       | • Prevencion de fallas<br>$\bullet$ Redundancia                                  |
| Capacidad de<br>recuperación | • Tiempo de recuperación                                                         |

<span id="page-18-1"></span>**Figura 3:** Subcaracterísticas de fiabilidad y sus correspondientes métricas

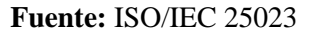

### <span id="page-18-0"></span>**2.4.2. Madurez**

Según la ISO 25023 propone tres medidas para este subcriterio que se relacionan con la fase de codificación, pruebas, diseño y tiempo, que se describen cada una de ellas a continuación.

- **a.) Tiempo medio entre fallos:** esta medida indica el tiempo transcurrido entre las fallas propias del sistema en la interfaz durante el funcionamiento normal, obteniendo el tiempo de funcionamiento de la interfaz antes de tener una falla, aumentando su madurez y por consecuencia, su fiabilidad.
- **b.) Eliminación de fallos:** esta indica la proporción de fallas que han sido detectadas y corregidas durante la fase del diseño, codificación y pruebas.
- **c.) Cobertura de Pruebas:** la medida de cobertura de pruebas indica los porcentajes de funciones de practica en la interfaz que se ejecutan durante la ejecución de pruebas.

En la ejecución de la interfaz del sistema, al tener mayor cobertura de pruebas existirá mayores funciones ejecutadas durante la fase de pruebas, sugiriendo así la probabilidad de obtener una menor tasa de errores no detectados a comparación de una ejecución de interfaz con menor cobertura de pruebas realizadas.

No obstante, cuando se requiere evaluar el tiempo de operación de la interfaz del sistema las medidas de eliminación de fallos y cobertura de pruebas son de poca relevancia.

#### <span id="page-19-0"></span>**2.4.3. Disponibilidad**

Este subcriterio indica el porcentaje de tiempo de la interfaz en el cual está realmente disponible en tiempos operativos programados, esta medida también depende de que la interfaz esté en funcionamiento cuando se lo requiera, en condiciones normales de funcionamiento. (Karnouskos, 2018)

Las métricas de esta subcaracterística son el tiempo de servicio y el tiempo de inactividad que se describen a continuación.

- **a.) Tiempo de servicio:** esta métrica mide el tiempo de servicio que el sistema proporciona en condiciones de funcionamiento reales.
- **b.) Tiempo de inactividad:** indica el tiempo promedio en el que el sistema pasa a un estado de no disponible al producirse un fallo.

El tiempo de inactividad se produce por la ocurrencia de fallas en el sistema, además se incluye el tiempo en el cual el sistema pasa a reparación, mantenimiento ya sea preventivo o correctivo, y retrasos logísticos para que el sistema vuelva a estar en operación. (Karnouskos, 2018)

En síntesis, un tiempo de inactividad bajo, con relación al nivel deseado proporcionado, resulta en consecuencia un mejor nivel de aceptación alto de fiabilidad en el sistema. (Lucero, 2020)

#### <span id="page-19-1"></span>**2.4.4. Tolerancia a fallos**

La subcaracterística de tolerancia a fallos se relaciona con la capacidad del sistema de mantener niveles de rendimiento óptimo en caso de existir fallos o infracciones de la interfaz. Para esta subcaracterística se tiene dos medidas que son: redundancia y prevención de fallas.

- **a.) Prevención de fallas:** esta métrica obtiene la medida de cuantas fallas se han encontrado y controlado evitando fallas críticas en el sistema.
- **b.) Redundancia:** permite medir los componentes que se han instalado en el sistema de forma redundante para confrontar fallos en el sistema.

#### <span id="page-20-0"></span>**2.4.5. Capacidad de recuperación**

Esta subcaracterística mide la capacidad de restablecer el rendimiento y recuperación de los datos que han sido afectados por fallas en el sistema, esto va relacionado directamente con el software que almacena el sistema y su interconexión. En esta subcaracterística se tiene la medida del tiempo de recuperación.

**a.) Tiempo de recuperación:** esta métrica indica el tiempo en el cual el sistema tarda en recuperarse antes fallos.

El resultado indica que en cuanto menor sea el tiempo de recuperación se obtendrá una mejor fiabilidad, en caso de tener sistemas redundantes el tiempo de recuperación será 0 o cercano a 0, los sistemas redundantes no mostraran fallas ya que los componentes instalados en el sistema tomaran el control al instante de la ocurrencia de un fallo en el sistema. (Karnouskos, 2018)

#### <span id="page-20-1"></span>**2.5. Aplicaciones Web**

Una aplicación Web (Web based application) es una aplicación cliente/servidor, donde tanto el cliente (el navegador, explorador o visualizador) como el servidor (el servidor Web) y el protocolo mediante el que se comunican (HTTP) están estandarizados y no han de ser creados por el programador de aplicaciones. En la actualidad, las aplicaciones Web son cada vez más populares y su uso ha acaparado los ámbitos científico, cultural, académico, empresarial entre otros, y esto es debido a las múltiples ventajas que el usuario tiene respecto a los programas de escritorio. (Molina Ríos J. , 2018).

### <span id="page-20-2"></span>**2.6. Herramientas de desarrollo**

#### **a. GraphQL**

Se desarrolla como un lenguaje de consulta que se utiliza principalmente para API. Hay 3 tipos diferentes de arquitecturas que incluyen un servidor GraphQL, un servidor GraphQL con una base de datos conectada y un servidor GraphQL que es una capa delgada frente a varios sistemas de terceros o heredados. (Wan Kim & Hartig, 2017) Los integra a través de una única API GraphQL. Es un enfoque híbrido de una base de datos conectada y sistemas de terceros o heredados a los que se puede acceder a través de la misma API GraphQL. Esto les da a los clientes el poder de pedir exactamente lo que necesitan y nada más, facilita la evolución de las API con el tiempo, lo que a su vez permite poderosas herramientas para desarrolladores. (Deviselvam & Selvam , 2018)

#### **b. React Native**

Es un framework JavaScript para crear aplicaciones reales nativas para iOS y Android, basado en la librearía de JavaScript React para la creación de componentes visuales, cambiando el propósito del mismo, para, en lugar de ser ejecutados en navegador, correr directamente sobre las plataformas móviles nativas, en este caso iOS y Android. Es decir, en lugar de desarrollar una aplicación web híbrida o en HTML5, lo que obtienes al final como resultado es una aplicación real nativa, indistinguible de la que podrías desarrollar con tu código en Objective-C o Java. (Native, s.f.)

#### **c. MongoDB**

Conocido como una base de datos basada en documentos JSON con esquemas dinámicos, escrita en C ++, lanzada en 2009, actualmente se encuentra en desarrollo y expandiéndose, se puede usar tanto en proyectos pequeños que tienen varios miles de usuarios, como principalmente para productos y aplicaciones que contienen cientos de miles de usuarios, incluidos Craigslist, eBay, Foursquare o New York Times.

Contiene un conjunto de colecciones es decir no tiene un esquema predefinido como las tablas y almacena datos como documentos BSON (objetos similares a JSON codificados en binario). (Győrödi & Pecherle, 2015)

### <span id="page-21-0"></span>**2.7. Metodología ágil de desarrollo SCRUM**

La metodología ágil de desarrollo SCRUM es una metodología que gestiona, mejora y mantiene sistemas nuevos o existentes, concentrándose en como los miembros del proyecto funcionan con el fin de producir sistemas flexibles en entornos que cambian constantemente. (Restrepo & Reyes, 2019)

#### **Figura 4:** Representación gráfica del proceso Scrum

<span id="page-22-1"></span>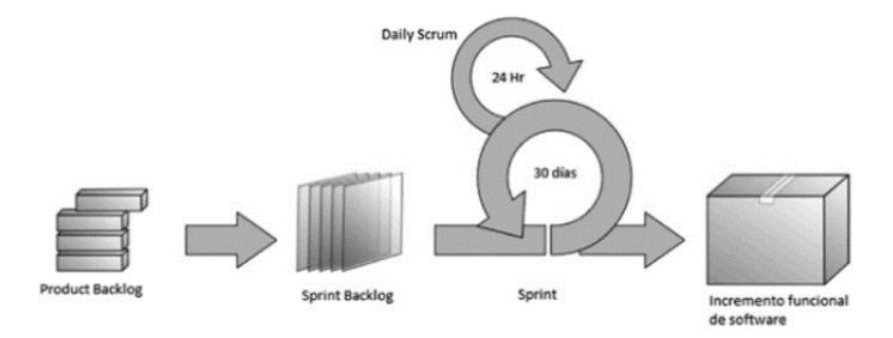

**Fuente:** (Cohn, 2009)

SCRUM es una metodología que integra buenas prácticas y trabajo colaborativo para la obtención de resultados altamente positivos, con la colaboración de equipos altamente competitivos. Para el logro de objetivos en SCRUM se realizan entregas parciales del proyecto para su valoración por parte de usuarios finales. (Ramírez, Soto, Moreno, Rojas, & Millán, 2019)

#### <span id="page-22-0"></span>**2.8. Pruebas del Sistema**

La metodología Web-QEM es un modelo de evaluación propuesto por Luis Olsina en 1999 es un enfoque cuantitativo y sistemático que evalúa aplicaciones web, tanto en la fase de desarrollo como operativa. (Niazi, 2016) Su objetivo principal consiste en comprender el grado de cumplimiento de un conjunto de características y subcaracterísticas en base a los requerimientos de calidad establecidos. (Olsina & Rossi, 2002)

La metodología Web-QEM se compone de las siguientes fases (Olsina & Rossi, 2002):

# **a) Definición de las metas de evaluación y selección del perfil de usuario**

En esta fase el evaluador aclara los objetivos de la evaluación estableciendo el alcance del proyecto. La evaluación puede realizarse durante el desarrollo de la aplicación o como también en sus fases operativas, valorando la calidad de un producto completo o de un conjunto de sus características, los resultados obtenidos pueden ser utilizados para comprender o mejorar la calidad de los productos de software. La importancia de los criterios de evaluación depende del perfil de usuario seleccionado y de la función de la aplicación. (Fernandez, 2018) Para la selección del perfil de usuario se considera las actividades concretas que realiza en la aplicación.

#### **b) Definición y especificación de requerimientos de calidad**

En esta fase el evaluador establece los requisitos de calidad que se usaran para el proceso de evaluación agrupándolo en un árbol de requerimientos. (Papa, 2012)

#### **c) Definición e implementación de la evaluación elemental.**

Para esta fase se establecen activadas, modelos y técnicas para determinar las métricas de evaluación para cada uno de sus atributos cuantificable.

#### **d) Definición e implementación de la evaluación global.**

En esta fase se enfoca en actividades, modelos o herramientas para determinar la preferencia global de los sistemas seleccionados. Se considera funciones de agregación para modelar las diferentes relaciones entre las métricas y sus características. Una vez que se a definido el modelo, se lleva a cabo el proceso de cálculo.

### **e) Análisis de resultados, conclusión y documentación.**

En esta fase se documenta los componentes del producto, requisitos de calidad, las métricas y los criterios, además se registra también resultados elementales y finales, esta documentación se utilizará para el análisis y evaluación con respecto a los objetivos planteados comprendiendo las debilidades y fortalezas del producto de software.

# **CAPITULO III**

# <span id="page-24-1"></span><span id="page-24-0"></span>**3. METODOLOGÍA.**

# <span id="page-24-2"></span>**3.1. Metodología**

Para el desarrollo de esta investigación se consideró el desarrollo de un sistema web de agendamiento de citas médicas para el Hospital Universitario Andino de Chimborazo utilizando la metodología ágil SCRUM, y para la evaluación de calidad del producto de software se utilizó la metodología de pruebas de sistemas en la web Web-QEM en etapas operativas de la aplicación web.

# <span id="page-24-3"></span>**3.2. Identificación de variables Variable Independiente**

• Calidad del sistema web de agendamiento de citas médicas del Hospital General Universitario Andino de la Provincia de Chimborazo.

# **Variable Dependiente**

• Fiabilidad

# <span id="page-24-4"></span>**3.3.Tipo de investigación**

El tipo de investigación fue cuasi experimental ya que se relaciona la variable independiente sobre la dependiente estos resultados son cuantitativos y se analizaron mediante las métricas del criterio de fiabilidad, estableciendo conclusiones y presentando resultados a partes de interés, creando estrategias para la mejora y soluciones de problemas.

# <span id="page-24-5"></span>**3.4. Enfoque de investigación**

• **Cuantitativo:** En la investigación los datos se obtuvieron a través de una simulación utilizando la herramienta Apache JMeter, para la cuantificación se utilizó métricas para evaluar un producto de software en sus etapas terminadas lo que permitió establecer si el producto de software cumple con los subcriterios de fiabilidad para el usuario y la toma de decisiones en base a los datos obtenidos.

# <span id="page-24-6"></span>**3.5.Según la fuente de Investigación**

• **Investigación bibliográfica:** permitirá la recolección de información científica, estas se encuentran en repositorios académicos, documentos

de conferencias, libros que se encuentren relacionados con la temática a investigar.

#### <span id="page-25-0"></span>**3.6. Unidad de análisis**

Para la unidad de análisis se consideró un muestreo por conveniencia de 125 peticiones en dos escenarios con periodos de tiempo de subida de 1 segundo y 720 segundos, mediante la herramienta Apache JMeter, los resultados obtenidos definirán el cumplimiento de la fiabilidad del sistema web establecidos en la norma de calidad ISO/IEC 25000.

### <span id="page-25-1"></span>**3.7. Población de estudio**

Para evaluar los subcriterios del criterio de fiabilidad se consideró el número de peticiones realizadas al sistema web por medio de la herramienta de simulación de carga y estrés Apache JMeter.

#### <span id="page-25-2"></span>**3.8.Tamaño de la muestra**

Para la investigación se utilizó como muestra el resultado de las peticiones realizadas al sistema web por la herramienta de simulación Apache JMeter.

### <span id="page-25-3"></span>**3.9. Técnicas de recolección de datos**

**Técnica de observación:** se utilizó la herramienta informática Apache JMeter que mide el rendimiento de aplicaciones en la web a través de pruebas de carga y estrés, del cual se obtuvieron los datos para ser analizadas.

### <span id="page-25-4"></span>**3.10. Técnicas de análisis e interpretación de la información**

La investigación se evaluó en base a las métricas de los subcriterios: madurez, disponibilidad, tolerancia a fallos y capacidad de recuperación del criterio de fiabilidad que se especifican en el modelo de calidad ISO/IEC 25010 utilizando la herramienta de simulación Apache JMeter, y aplicando un modelo con escala de valoración para la evaluación de calidad del producto de software este representara el grado global de satisfacción para el cumplimiento de los requisitos de calidad establecidos por la norma ISO/IEC.

### <span id="page-25-5"></span>**3.11. Operacionalización de las variables**

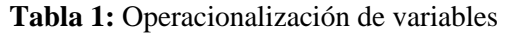

<span id="page-26-0"></span>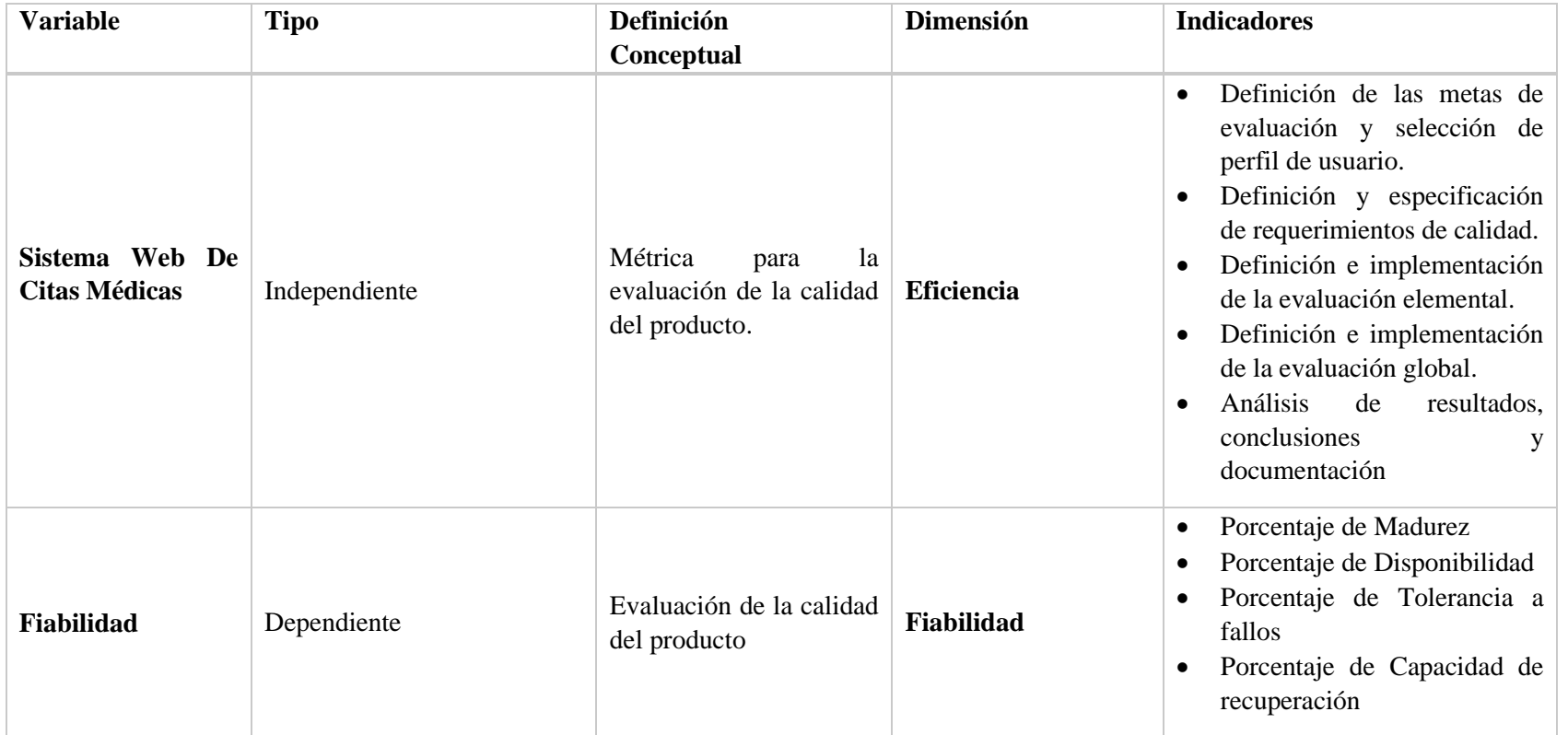

**Elaborado por:** Mauricio Rivera

### <span id="page-27-0"></span>**3.12. Procesamiento y análisis**

## <span id="page-27-1"></span>**3.12.1. Evaluación del Sistema Web con la metodología Web-QEM**

## **3.12.1.1. Definición de las metas de evaluación y selección del perfil de usuario**

### **Metas de Evaluación:**

Las metas de la evaluación se definen de acuerdo con el objetivo general del presente proyecto de investigación el cual es el siguiente:

o Evaluar la fiabilidad del sistema web utilizando metodologías de valoración para el servicio de agendamiento de citas médicas del Hospital General Universitario Andino de Chimborazo.

### **Perfiles de usuario**

Para la evaluación del producto de software se considera tres perfiles de usuario los cuales interactúan con el sistema web en sus niveles operativos.

- 1) **Usuario Primario:** Personas que brindan soporte al sistema web.
- 2) **Usuario Secundario:** Personas que provee contenido al sistema web.
- 3) **Usuario Indirecto:** Persona que recibe datos de salida.

### **3.12.1.2. Definición y especificación de requerimientos de calidad.**

### **Modelo de calidad ISO/IEC 25010 para aplicaciones en la web**

Las ISO/IEC 25010 define un modelo de calidad para el producto de software que define características que al aplicarse a un producto de software se obtendrá como resultado la calidad de ese producto. Estas características se evalúan y validan mediante métricas, que en este caso serán aplicadas en la aplicación web de agendamiento de citas médicas para el Hospital Universitario Andino de Chimborazo.

### **Árbol de la subcaracterística de fiabilidad**

El árbol de atributosse define por una jerarquía las cuales sus atributos deben ser medibles para la evaluación, la figura determina el árbol de requerimientos a partir del modelo de calidad ISO/IEC 25010 el cual su principal objetivo es la creación de un marco en común de trabajo para la evaluación de la calidad en productos software.

**Figura 5:** Árbol de requerimientos de calidad

<span id="page-28-0"></span>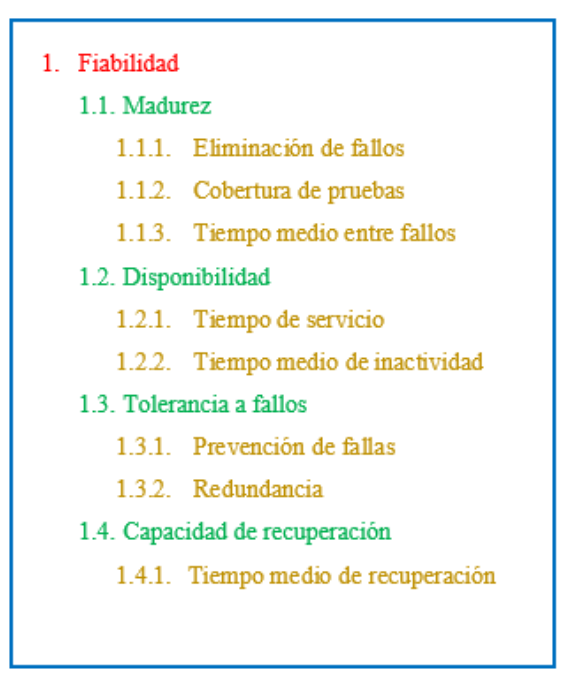

**Elaborado por:** Mauricio Rivera

El árbol de requerimientos de calidad para un domino dado, se especifica las subcaracterísticas de alto nivel de fiabilidad que son madurez, disponibilidad, tolerancia a fallos, recuperabilidad y sus métricas cuantificables.

#### **3.12.1.3. Definición e implementación de la evaluación elemental.**

En el contexto de evaluación de la fiabilidad en el Sistema Web de Agendamiento de Citas Médicas del Hospital General Universitario Andino de la provincia de Chimborazo (SWACM), se utilizó las medidas de calidad interna/externa que proporciona la ISO/IEC 25023, estos se utilizan para especificar, medir y evaluar la calidad de producto de software, estas métricas se visualizan en la Tabla 2.

<span id="page-29-0"></span>

| Subcaracterística | Métrica                         | Fase de<br>ciclo de<br>vida | Propósito -<br>métrica                                                                                        | Método de aplicación                                                                                                    | Formula /<br><b>Variables</b>                                                                                                    | Valor<br>esperado                                                 | Tipo de<br>medida                                                  |
|-------------------|---------------------------------|-----------------------------|----------------------------------------------------------------------------------------------------|----------------------------------------------------------------------------------------------------|----------------------------------------------------------------------------------------------------|-------------------------------------------------------------------|--------------------------------------------------------------------|
| Madurez           | Eliminación<br>de errores       | Interna /<br>Externa        | ¿Cuántos<br>errores<br>detectados<br>han sido<br>corregidos?                                                  | Contar el número de fallas<br>corregidas en la fase de<br>diseño/codificación/prueba<br>s y el número de fallas<br>detectadas en las pruebas.                                                   | $X = A/B$<br>$A =$ Número de<br>fallas corregidas<br>en la fase de<br>diseño/Pruebas<br>$B = N$ úmero de<br>fallas detectadas<br>en las pruebas<br>Dónde: $B > 0$                                                                   | $0 < = X < = 1$<br>Cuanto más<br>se acerque<br>a 1 es lo<br>mejor | $X =$<br>Contable/Conta<br>ble<br>$A =$ Contable<br>$B =$ Contable |
|                   | Cobertura<br>de pruebas         | Interna /<br>Externa        | ¿Cuántos<br>casos de<br>pruebas<br>requeridos<br>han sido<br>ejecutados<br>durante la<br>etapa de<br>pruebas? | Contar el número de casos<br>de prueba realizados en un<br>escenario de operación<br>durante la prueba y el<br>número de casos de prueba<br>a ser realizados para cubrir<br>los requerimientos. | $X = A/B$<br>$A =$ Número de<br>casos de prueba<br>realizados en un<br>escenario de<br>operación<br>durante la prueba<br>B= Número de<br>casos de prueba<br>a ser realizados<br>para cubrir los<br>requerimientos<br>Dónde: $B > 0$ | $0 < = X < = 1$<br>El más<br>cercano a 1<br>es el mejor           | $X =$ Contable /<br>Contable<br>$A =$ Contable<br>$B =$ Contable   |
|                   | Tiempo<br>medio entre<br>fallos | Externa                     | ¿Cuál es la<br>frecuencia<br>que el                                                                           | Tomar el tiempo de<br>operación y contar el                                                                                                    | $X = A/T$<br>$A =$ Número<br>total de fallas                                                                                                    | $X = A/T$<br>El más<br>cercano a                                  | $X =$ Contable /<br>Tiempo<br>$A =$ Contable                       |

**Tabla 2:** Métricas de calidad Interna/Externa de la característica de fiabilidad

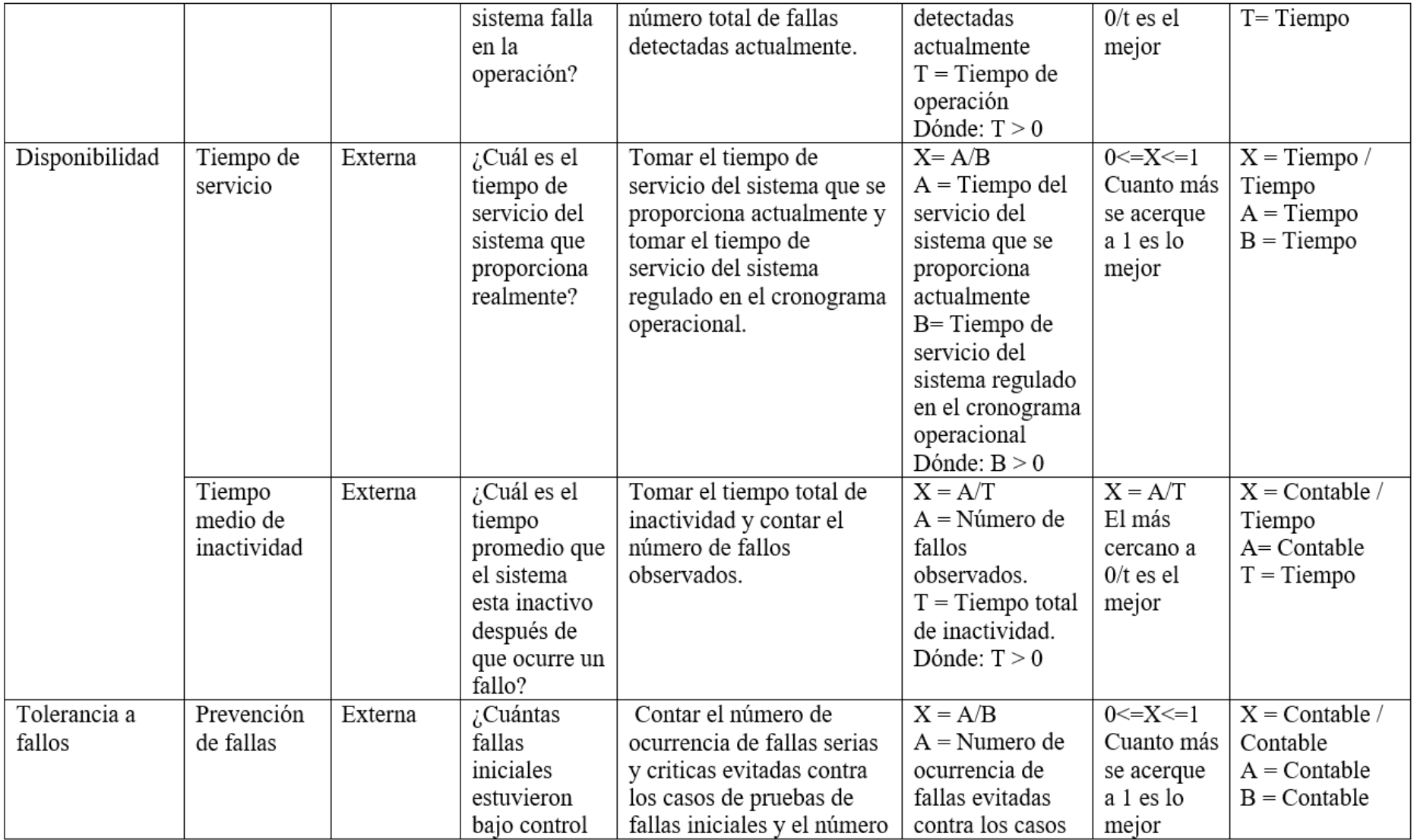

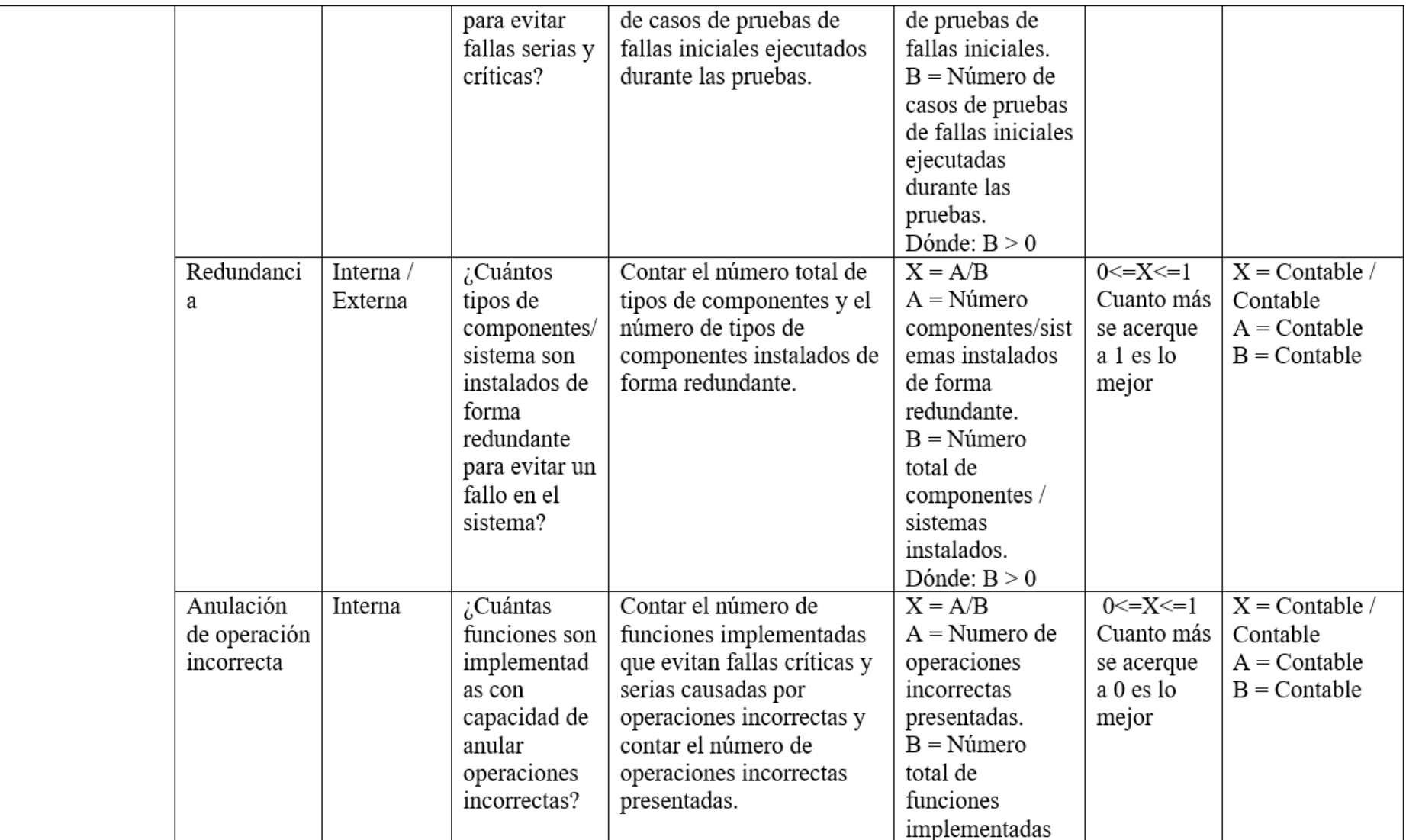

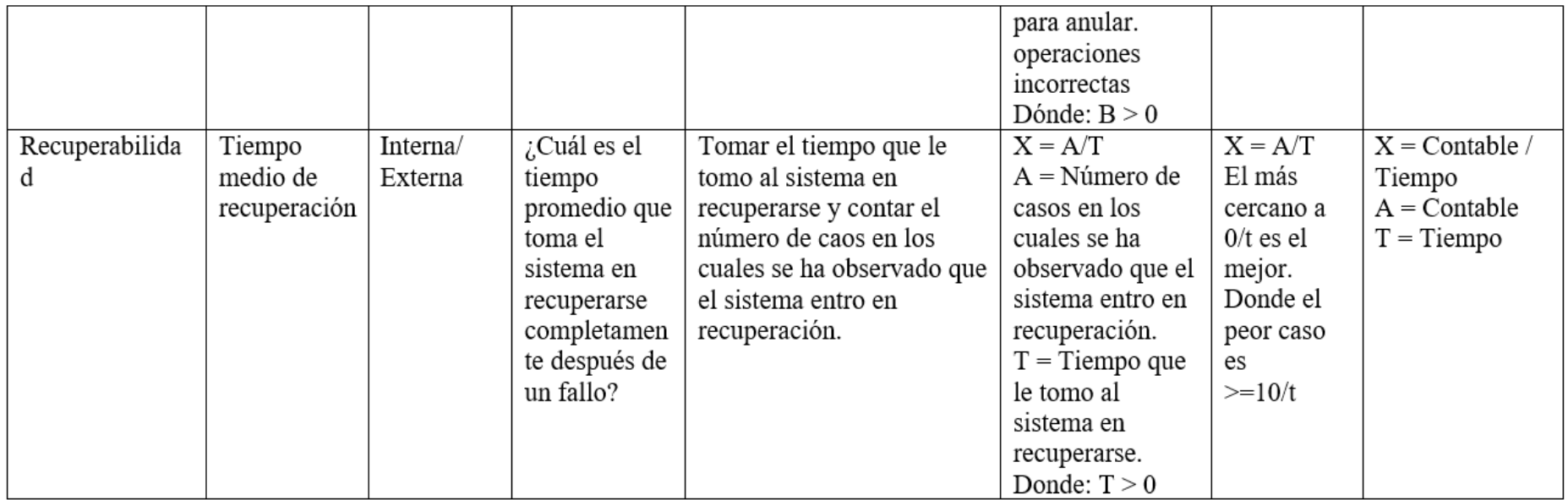

**Fuente:** (ISO/IEC25023, 2016)

#### **3.12.1.4. Definición e implementación de la evaluación global.**

En esta fase se aplica el criterio de decisión proporcionada por la ISO/IEC 25040, esta se aplica una escala de valoración a los resultados de las métricas obtenidas una vez ejecutado la evaluación del producto de software, la escala se divide en dos categorías satisfactorio e insatisfactorio, y a su vez se subdivide en cuatro categorías inaceptable, mínimamente aceptable, rango objetivo y excede los requisitos.

<span id="page-33-0"></span>

| Rango de<br><i>Valoración</i><br>$0 - 10$ | Nivel de<br>Puntuación          | Grado de<br>satisfacción | Nivel de<br>aceptación   |
|-------------------------------------------|---------------------------------|--------------------------|--------------------------|
| $8.76 - 10$                               | <i>Excede los</i><br>requisitos | Muy satisfactorio        | <i>Nivel</i><br>planeado |
| $5.01 - 8.75$                             | Rango Objetivo                  | Satisfactorio            | <i>Nivel</i><br>Planeado |
| $2.76 - 5$                                | Minimamente<br>aceptable        | Insatisfactorio          | Nivel Actual             |
| $0 - 2.75$                                | Inaceptable                     | Insatisfactorio          | El peor caso             |

**Tabla 3:** Escala de valoración para la evaluación del producto de software

**Elaborado por:** Mauricio Rivera

En la tabla presentada se destaca que el nivel peor caso indica que la aplicación no satisface los requerimientos mínimos especificados, el nivel planeado indica que el sistema es posible con la ayuda de los recursos que se dispone sin alterar el mismo, el nivel actual indica que el sistema no se deteriora en la situación presente. (Patiño & Reina, 2018).

#### **Nivel de importancia de las subcaracterísticas internas**

En la tabla 4 se presenta el nivel de importancia y su ponderación de las subcaracterísticas de fiabilidad en orden de importancia fundamental, definiendo a la madurez con 25%, la disponibilidad de un 35%, la tolerancia a fallas con un 25%, y por último la recuperabilidad con un nivel del 15% permitiendo evaluar el rendimiento de la aplicación en condiciones y periodos de tiempo determinados.

<span id="page-34-0"></span>

| Característica | <b>Subcaracterística</b> | Nivel de<br>importancia | Ponderación de<br>la métrica según<br><b>ISO/IEC 25000</b> |
|----------------|--------------------------|-------------------------|------------------------------------------------------------|
| Fiabilidad     | Madurez                  | Medio                   | 25%                                                        |
|                | Disponibilidad           | Alto                    | 35%                                                        |
|                | Tolerancia a fallos      | Medio                   | 25%                                                        |
|                | Recuperabilidad          | Bajo                    | 15 %                                                       |

**Tabla 4:** Ponderación de subcaracterísticas de Fiabilidad

**Elaborado por:** Mauricio Rivera

### **3.12.1.5. Análisis de resultados, conclusión y documentación.**

En la etapa final se muestra los resultados finales obtenidos de la evaluación realizada al producto de software, esto se analiza de acuerdo con la tabla de puntuación final de calidad, en el que se obtiene nivel de importancia, porcentaje de importancia, valor parcial, y el total de la calidad de la característica de la fiabilidad y sus subcaracterísticas, además de su nivel de puntuación y el grado de satisfacción del producto de software.

# **CAPÍTULO IV**

## <span id="page-35-1"></span><span id="page-35-0"></span>**4. RESULTADOS Y DISCUCIÓN**

### <span id="page-35-2"></span>**4.1. Resultados**

### <span id="page-35-3"></span>**4.1.1. Análisis de normas y metodologías de evaluación en sistemas web.**

Como primer objetivo planteado es el análisis de normas y metodologías de evaluación en sistemas en la web, se establece como norma para la evaluación de productos software el modelo de gestión de calidad ISO/IEC 25000, el cual se tomó para la evaluación las divisiones ISO/IEC 25010 que especifica el modelo de calidad y la normas ISO/IEC 25023 el cual define las medidas de calidad. En la presente Tabla 5 se especifica a detalle las características, subcaracterísticas y sus métricas de evaluación.

<span id="page-35-4"></span>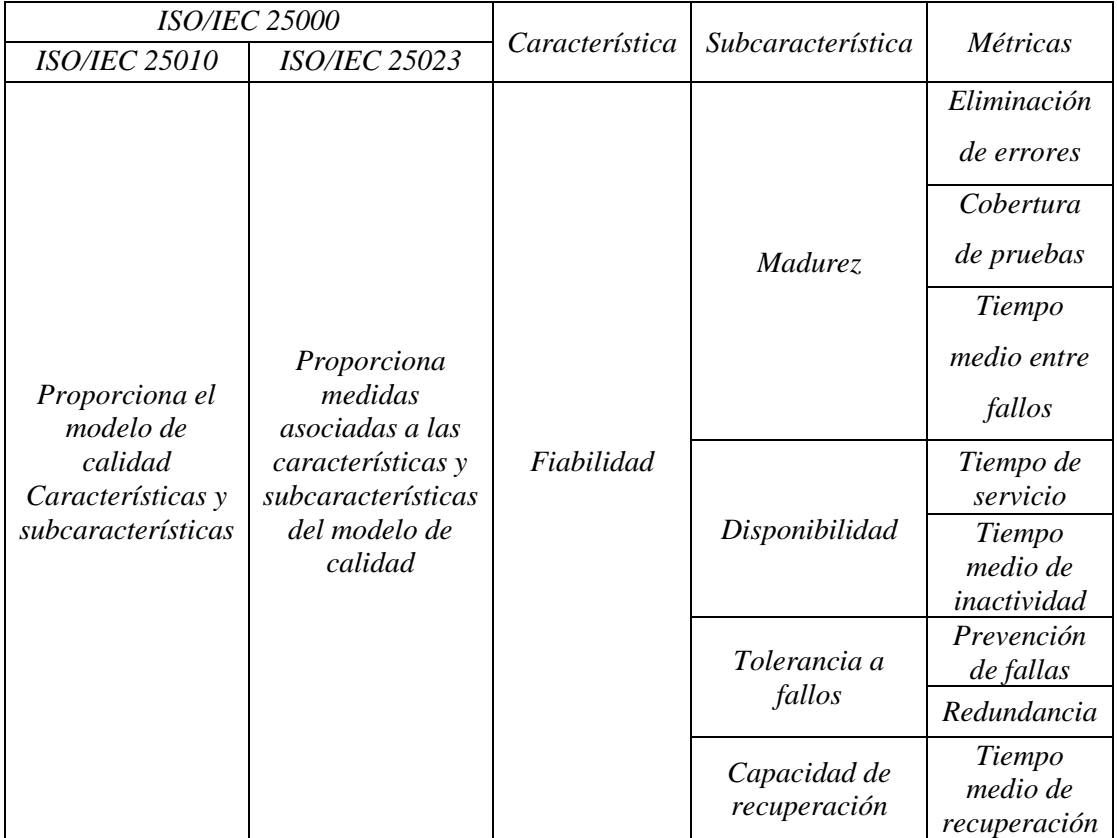

#### **Tabla 5:** Característica de fiabilidad

**Elaborado por:** Mauricio Rivera

Para la evaluación del sistema web de agendamiento de citas médicas del Hospital General Universitario Andino de Chimborazo se considera el criterio de fiabilidad cuyo propósito es medir la tasa de fallos de un producto de software que desempeña funciones específicas en condiciones y periodos de tiempo determinados, es decir evalúa y mide las
siguientes métricas: eliminación de fallos, cobertura de pruebas, tiempo medio entre fallos, tiempo de servicio, tiempo medio de inactividad, prevención de fallas, redundancia y tiempo medio de recuperación. Estas medidas tienen el objetivo de obtener resultados cuantificables de un sistema de software, esto se refiere a la calidad de servicio prestado, de manera que el servicio pueda ser confiable, garantizando al usuario que el sistema va a realizar las tareas cuando se solicitan, o fallara en el proceso.

# **4.1.2. Desarrollo del sistema web de agendamiento de citas médicas para el Hospital General Universitario Andino.**

Para el desarrollo del sistema web de agendamiento de citas médicas se usó la metodología ágil de desarrollo de software SCRUM siendo un método que se adapta a cualquier tipo de proyecto, basado en iteraciones y revisiones continuas, permitiendo que el software pueda tener cambios a medida que va creciendo, haciendo más funcional y completo el producto final.

Para el proceso de desarrollo se utilizó varias tecnologías las cuales son:

- 5. MongoDB: Gestor de base de datos no relacionales.
- 6. MongoDB Atlas: Gestor de base de datos no relacional en la nube.
- 7. MongoDB Compass: Administrador de base de datos no relacionales.
- 8. GraphQL: Es un lenguaje de consultas de base de datos.
- 9. React JS: Framework para el diseño de interfaces de usuario.
- 10. Apollo Server: Es usado como servidor de GraphQL.
- 11. Apollo Client: Utilizado para la creación de componentes que hacen uso de GraphQL.
- 12. Visual Studio Code: Entorno de desarrollo del software.

El aplicativo se encuentra publicado en la web mediante un servidor en la nube denominado Vercel y cuenta y dispone de los siguientes módulos:

**12.1.1.1. Módulo de agendamiento de citas medica:** En la Figura 6 se muestra el módulo de agendamiento de citas médicas en el cual consta de:

- Ver cita médica.
- Administrar el estado de las citas medicas
- Anular Citas Médicas.
- Crear una nueva cita médica.
- Edición de la cita médica.

# **Figura 6:** Módulo de agendamiento (citas médicas)

|                 |               |                  | <b>Agendas</b>   |       |              |                            |                          |
|-----------------|---------------|------------------|------------------|-------|--------------|----------------------------|--------------------------|
| Paciente        | <b>Medico</b> | Procedimiento    | Fecha            | Hora  | <b>Total</b> | Exportar a Excel<br>Estado | + Nueva Agenda<br>Acción |
| Carlos Espinoza | Ana Salazar   | Consulta general | $2021 - 04 - 10$ | 09:40 | 10           | <b>COMPLETADO</b>          | 面                        |
| Milton Lopez    | Dario Alvear  | Covid            | 2021-04-02       | 11:20 | 20           | <b>COMPLETADO</b>          | 面                        |
| Gabriel Rivera  | Luis Santos   | Covid            | 2021-04-01       | 09:40 | 20           | PENDIENTE                  | 面                        |
| Milton Lopez    | Luis Santos   | Consulta general | 2021-04-01       | 08:40 | 10           | CANCELADO                  | 面                        |
| Carlos Espinoza | Dario Alvear  | Covid            | 2021-05-02       | 11:00 | 20           | <b>PENDIENTE</b>           | 面                        |
|                 |               |                  |                  |       |              |                            |                          |

**Elaborado por:** Mauricio Rivera

# **12.1.1.2. Módulo de personal hospitalario y médicos:** En la Figura 7 se muestra

el módulo de personal hospitalario el cual consta de:

- Visualizar el personal hospitalario.
- Eliminar el personal hospitalario.
- Actualizar personal hospitalario.
- Crear personal hospitalario.
- Crear un nuevo médico.
- Visualizar médicos.
- Exportar datos a Excel

### **Figura 7:** Modulo personal hospitalario

|               |                 | <b>Personal Hospitalario</b> |                | + Nuevo Personal<br>Exportar a Excel<br><b>Médicos</b> |
|---------------|-----------------|------------------------------|----------------|--------------------------------------------------------|
| <b>Nombre</b> | <b>Apellido</b> | Identificación               | <b>Usuario</b> | Acción                                                 |
| Mauricio      | Rivera          | 0604108365                   | Administrador  | 面み                                                     |
| Andres        | Rivera          | 0604108457                   | Médico         | 面み                                                     |
| Dario         | Alvear          | 0604106523                   | Médico         | 面み                                                     |
| Marcela       | Guaraca         | 6154566446                   | Médico         | 面み                                                     |
| Jose          | Tierra          | 0604108124                   | Usuario        | 面み                                                     |
| Maritza       | Rivera          | 0604108945                   | Médico         | 面み                                                     |
| Luis          | Santos          | 0604101246                   | Médico         | 面み                                                     |
| Ana           | Salazar         | 0604101256                   | Médico         | 面み                                                     |

**Elaborado por:** Mauricio Rivera

# **12.1.1.3. Módulo de pacientes:** En la Figura 8 se muestra el módulo de pacientes el cual consta de:

- Visualizar paciente.
- Crear un nuevo paciente.
- Eliminar pacientes.
- Editar pacientes.
- Agendar cita médica.
- Exportar datos a Excel

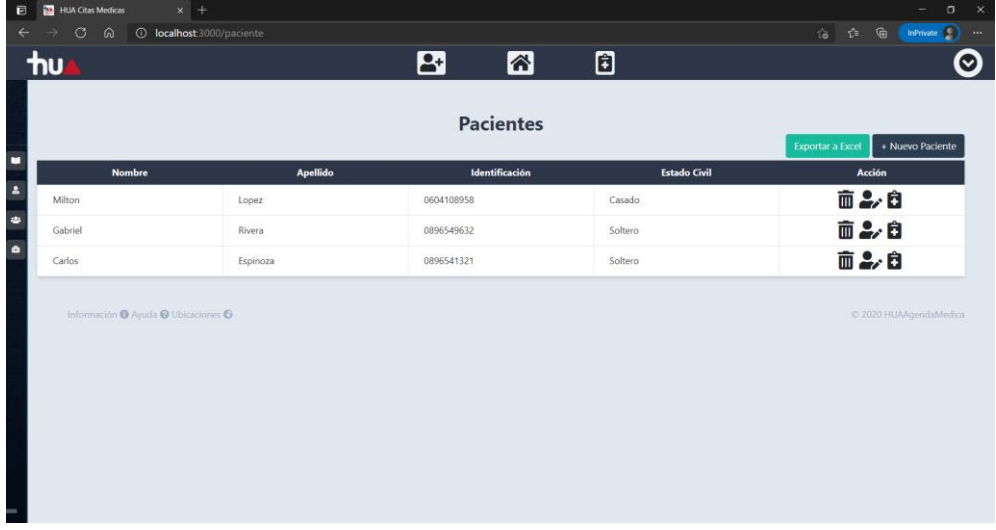

#### **Figura 8:** Modulo de pacientes

**Elaborado por:** Mauricio Rivera

# **12.1.1.4. Módulo de procedimientos hospitalarios:** En la Figura 9 se muestra el

módulo de procedimientos el cual consta de:

- Visualizar procedimiento.
- Crear Procedimiento.
- Eliminar Procedimiento.
- Actualizar procedimiento.
- Asignación de áreas.
- Creación de áreas.
- Exportar datos a Excel

| HUA Citas Medicas                   | $x$ +                                |                                 |        | $\sigma$<br>$\mathsf{x}$<br>-                    |
|-------------------------------------|--------------------------------------|---------------------------------|--------|--------------------------------------------------|
| $\circ$<br>$\omega$                 | <b>1</b> localhost 3000/especialidad |                                 |        | 宿 辞 庙<br>InPrivate ( )                           |
| <b>hu</b>                           |                                      | 圍<br>$\mathbf{B}$<br>囹          |        | $\bullet$                                        |
|                                     |                                      | Procedimientos                  |        |                                                  |
|                                     |                                      |                                 |        | + Nuevo Procedimiento<br><b>Exportar a Excel</b> |
| Area                                | <b>Nombre</b>                        | Descripción                     | Precio | Acción                                           |
| Osteoporosis                        | Revision de Medula                   | Procedimiento en terapia física | 10     | 面品                                               |
| Area Covid                          | Covid                                | Procedimiento Covid             | 20     | 面品                                               |
| Pediatria                           | Consulta general                     | Procedimiento Consulta general  | 10     | 面品                                               |
| Información O Ayuda O Ubicaciones O |                                      |                                 |        | © 2020 HUAAgendaMedica                           |
|                                     |                                      |                                 |        |                                                  |
|                                     |                                      |                                 |        |                                                  |

**Figura 9:** Modulo de procedimientos (especialidades)

**Elaborado por:** Mauricio Rivera

# **12.1.2. Evaluación del criterio de fiabilidad en el sistema web de agendamiento de citas médicas.**

#### **Definición e implementación de la evaluación elemental.**

Para la evaluación del criterio de fiabilidad en el sistema web de agendamiento de citas médicas de Hospital General Universitario Andino de Chimborazo se utilizó las métricas de los subcriterios de madurez, disponibilidad, tolerancia a fallos y recuperabilidad del modelo de calidad externa ISO/IEC 25023. Para la obtención de los resultados se realizó pruebas de rendimiento en el tiempo con él envió de 125 peticiones al servidor por segundo con un contador de bucle de 10 y otro de 125 peticiones al servidor por 720 segundos con un contador de bucle de 10, las simulaciones de rendimiento en el tiempo se realizaron en la herramienta Apache JMeter, con un nivel de significancia de 0.05%, para la comprobación o negación de la hipótesis planteada.

# **12.1.2.1. Subcaracterística: Madurez**

# **12.1.2.1.1. Métrica**: **Eliminación de fallos**

Para el cálculo de la métrica eliminación de fallos se obtuvieron los datos de la documentación del desarrollo de software, encontrándose un total de 4 fallas detectadas y 5 fallas corregidas que se resumen en la Tabla 6.

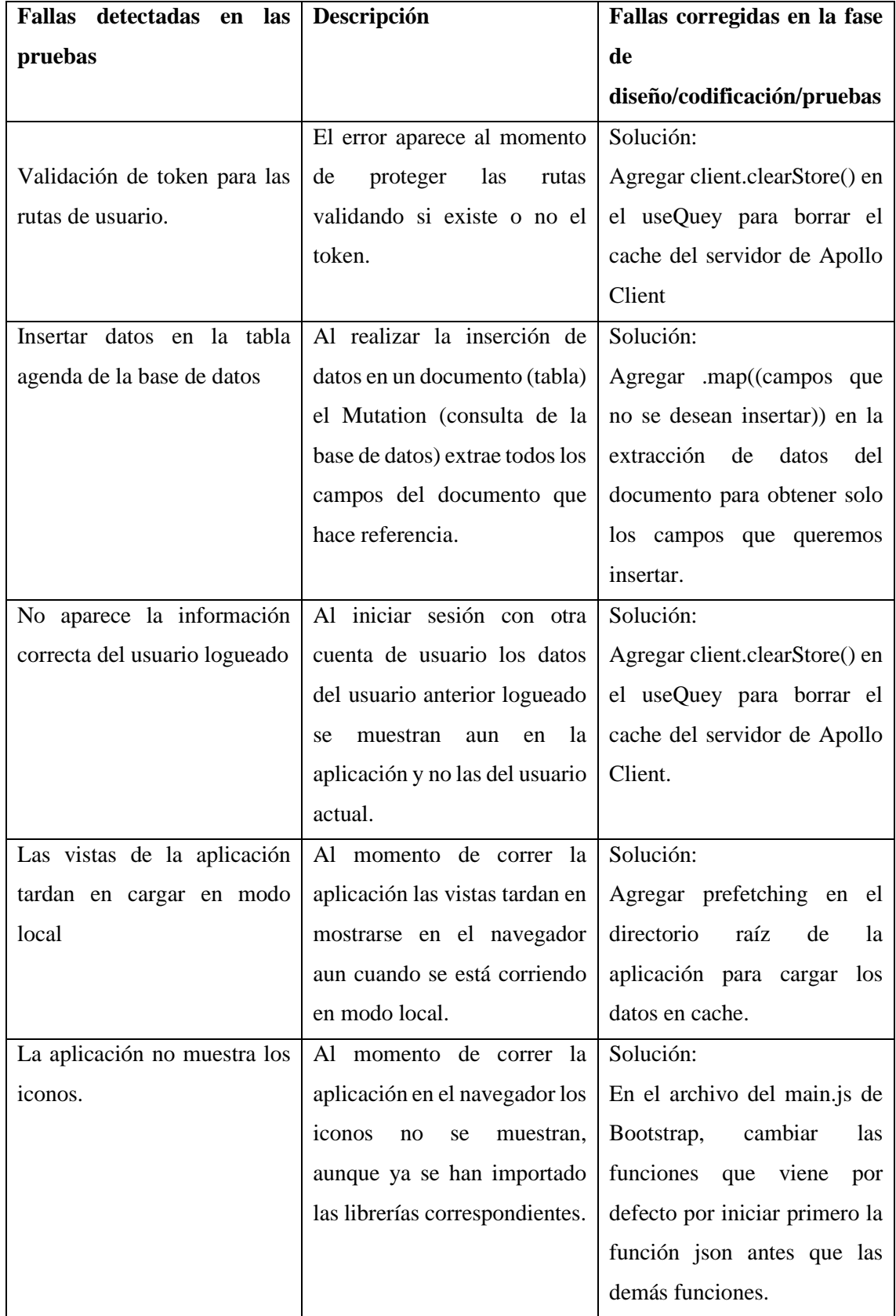

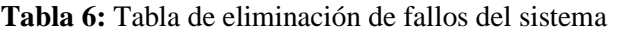

**Elaborado por:** Mauricio Rivera

Para la valoración de los resultados se utilizó la fórmula de la medida de eliminación de fallos que se muestra en la Tabla 7:

| Fórmula                     | Variable A | Variable B | Variable X |
|-----------------------------|------------|------------|------------|
| $X = A/B$                   |            |            |            |
| A= Número de fallas         |            |            |            |
| corregidaa en la fase de    |            |            |            |
| diseño/codificacion/pruebas |            |            | 0.8        |
| B= Número de fallas         |            |            |            |
| detectadas en las pruebas   |            |            |            |
| Dónde: B>0                  |            |            |            |
|                             |            |            |            |

**Tabla 7:** Fórmula de eliminación de fallos

Una vez aplicada la formula los resultados se reflejan en la Tabla 8 indica que el valor esperado cuanto más se acerca a 1 es lo mejor y en el peor de los casos el valor sea de 0.

| <b>Métrica</b>           | <b>Valor</b><br>indeseable | <b>Valor</b><br>esperado | <b>Resultado</b> | Valoración<br>sobre 10 | Porcentaje<br>de calidad<br>externa | Porcentaje<br>faltante de<br>calidad<br>externa |
|--------------------------|----------------------------|--------------------------|------------------|------------------------|-------------------------------------|-------------------------------------------------|
| Eliminación<br>de fallos | $\theta$                   |                          | 0.8              | 8                      | 80%                                 | 20%                                             |

**Tabla 8:** Resultados obtenidos de la métrica eliminación de fallos

**Elaborado por:** Mauricio Rivera

# **12.1.2.1.2. Análisis de la métrica Eliminación de fallos**

De acuerdo con la valoración de la Tabla 8 se considera que la aplicación web en el estándar de calidad ofrece el 80% de eliminación de fallos en el sistema existiendo un faltante de 20% de errores no corregidos en la aplicación.

# **12.1.2.1.3. Métrica**: **Cobertura de pruebas**

Para el cálculo de esta métrica se obtuvieron los datos de los 2 casos de prueba las cuales se utilizó la herramienta de simulación Apache JMeter, estas pruebas de simulación se realizaron con él envió de peticiones al servidor la primera de 125 peticiones por segundo en 10 repeticiones (Figura 10) y la segunda de 125 peticiones cada 720 segundo en 10 repeticiones (Figura 11) con una significancia de 0.05%.

**Elaborado por:** Mauricio Rivera

**Figura 10:** Peticiones realizadas al servidor de 125 por 1segundo

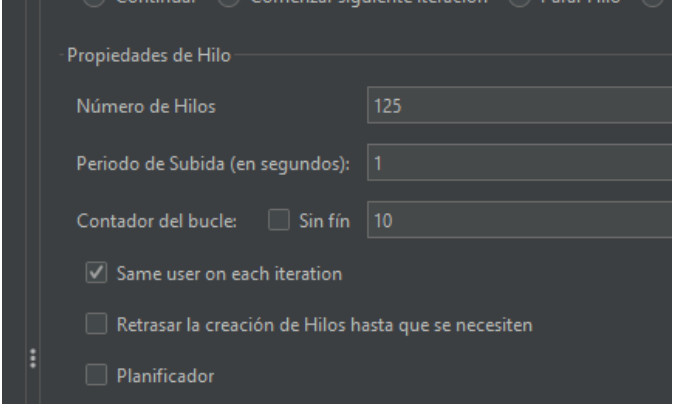

**Elaborado por:** Mauricio Rivera

**Figura 11:** Peticiones realizadas al servidor de 125 cada 720 segundos

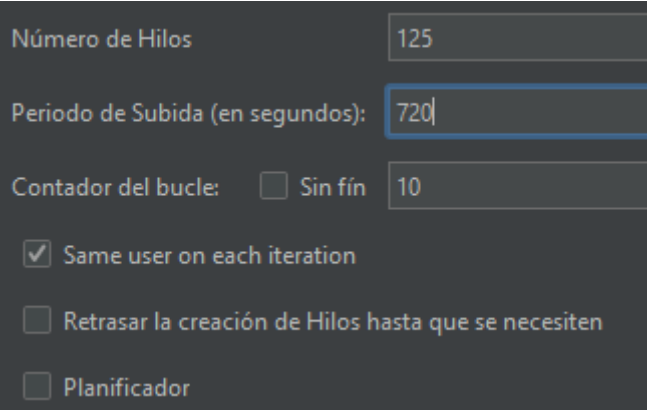

**Elaborado por:** Mauricio Rivera

Para la valoración de los resultados se utilizó la fórmula de la medida de cobertura de pruebas que se muestra en la Tabla 9:

| Fórmula                                                                                                    | Variable A            | Variable B | Resultado<br>Variable X |
|----------------------------------------------------------------------------------------------------|-----------------------|------------|-------------------------|
| $X = A/B$<br>$A =$ Número de<br>casos de prueba<br>realizados en un<br>escenario de<br>operación durante<br>la prueba<br>B= Número de<br>casos de prueba a<br>ser realizados para<br>cubrir los<br>requerimientos<br>Dónde: $B \ge 0$ | $\mathcal{D}_{\cdot}$ | 2          |                         |

**Tabla 9:** Fórmula de cobertura de pruebas

**Elaborado por:** Mauricio Rivera

Una vez aplicada la formula los resultados se reflejan en la Tabla 10 indica que el valor esperado cuanto más se acerca a 1 es lo mejor y en el peor de los casos el valor sea de 0.

**Tabla 10:** Resultados obtenidos de la métrica cobertura de pruebas

| Métrica                 | <b>Valor</b><br>indeseable | <b>Valor</b><br>esperado | <b>Resultado</b> | Valoración<br>/10 | Porcentaje<br>de calidad<br>externa | Porcentaje<br>faltante de<br>calidad<br>externa |
|-------------------------|----------------------------|--------------------------|------------------|-------------------|-------------------------------------|-------------------------------------------------|
| Cobertura de<br>Pruebas |                            |                          |                  | 10                | 100%                                | 0%                                              |

**Elaborado por:** Mauricio Rivera

# **12.1.2.1.4. Análisis de la métrica Cobertura de pruebas**

De acuerdo con la valoración de la Tabla 9 se considera que la aplicación web en el estándar de calidad externa ofrece el 100% de cobertura de pruebas en el sistema existiendo un faltante de 0% de calidad externa cubriendo todos los casos de prueba requeridos ejecutados en un escenario de operación para para cubrir los requerimientos.

# **12.1.2.1.5. Métrica:** Tiempo medio entre fallos

Para evaluar el tiempo medio entre fallos se realizó una simulación de estrés en el cual se envió 10000 peticiones por segundo 10 veces, los resultados obtenidos fueron que, a partir de la petición 25580 ya no se recibían datos de respuesta, esto se realizó con el fin de medir la capacidad del servidor.

# **12.1.2.1.6. Análisis de la métrica Tiempo medio entre fallos**

Considerando el escenario de peticiones enviadas al servidor para la aplicación web de agendamiento de citas médicas, la cantidad de peticiones no llegaban a los límites de 25580 debido a que la cantidad de usuarios de concurrencia en el sistema web es limitado.

| Métrica                      | <b>Valor</b><br>indeseable | <b>Valor</b><br>esperado | <b>Resultado</b>   | Valoración<br>/10  | Porcentaje<br>de calidad<br>externa | Porcentaje<br>faltante de<br>calidad<br>externa |
|------------------------------|----------------------------|--------------------------|--------------------|--------------------|-------------------------------------|-------------------------------------------------|
| Tiempo medio<br>entre fallos | $\theta$                   |                          | No se<br>considera | No se<br>considera | No se<br>considera                  | No se<br>considera                              |

**Tabla 11:** Resultados obtenidos de la métrica tiempo medio entre fallos

### **Elaborado por:** Mauricio Rivera

# **12.1.2.2. Subcaracterística:** Disponibilidad

# **12.1.2.2.1. Métrica:** Tiempo de servicio

Para la medición del tiempo de servicio se tomó el tiempo del servicio del sistema, que se proporciona actualmente que es de ocho horas (jornada laboral) y el tiempo de servicio del sistema regulado en el cronograma operacional de ocho horas laborables del hospital.

Para la valoración de los resultados se utilizó la fórmula de la medida de tiempo de servicio que se muestra en la Tabla 12:

| Fórmula                                                                                                    | Variable A | <b>Variable B</b> | <b>Resultado</b><br>Variable X |
|----------------------------------------------------------------------------------------------------|------------|-------------------|--------------------------------|
| $X = A/B$<br>$A =$ Tiempo del<br>servicio del sistema<br>que se proporciona<br>actualmente<br>$B=$ Tiempo de<br>servicio del sistema<br>regulado en el<br>cronograma<br>operacional<br>Dónde: $B > 0$ | 8          | 8                 |                                |

**Tabla 12:** Fórmula de tiempo de servicio

**Elaborado por:** Mauricio Rivera

Una vez aplicada la fórmula los resultados se reflejan en la Tabla 13 indica que el valor esperado cuanto más se acerca a 1 es lo mejor y en el peor de los casos el valor sea de 0.

| Métrica               | <b>Valor</b><br>indeseable | <b>Valor</b><br>esperado | <b>Resultado</b> | Valoración<br>/10 | Porcentaje<br>de calidad<br>externa | Porcentaje<br>faltante de<br>calidad<br>externa |
|-----------------------|----------------------------|--------------------------|------------------|-------------------|-------------------------------------|-------------------------------------------------|
| Tiempo de<br>servicio | $\theta$                   |                          |                  | 10                | 100%                                | 0%                                              |

**Tabla 13:** Resultados obtenidos de la métrica tiempo de servicio

# **Elaborado por:** Mauricio Rivera

# **12.1.2.2.2. Análisis de la métrica Tiempo de servicio**

De acuerdo con la valoración de la Tabla 13 se considera que la aplicación web en el estándar de calidad ofrece el 100% de tiempo de servicio en el cronograma operacional con un valor esperado de 1.

# **12.1.2.2.3. Métrica:** Tiempo medio de inactividad

Para el cálculo de la métrica tiempo medio de inactividad se obtuvieron los datos de los 2 casos de prueba las cuales se utilizó la herramienta de simulación Apache JMeter, estas pruebas de simulación se realizaron con él envió de peticiones al servidor la primera de 125 peticiones por segundo en 10 repeticiones (Tabla 14) y la segunda de 125 peticiones cada 720 segundo en 10 repeticiones (Tabla 15) con una significancia de 0.05%.

**Tabla 14:** Resultados de la simulación de 1s

| Peticiones<br>enviadas | Contador de<br>bucle<br>(repeticiones) | Periodo<br>de subida | Peticiones<br>completadas<br>con éxito | Tiempo<br>empleado | Rendimiento | % Error  |
|------------------------|----------------------------------------|----------------------|----------------------------------------|--------------------|-------------|----------|
| 125                    | 10 repeticiones                        | segundo              | 1250                                   | $31 \text{ seg}$   | $59.3$ /seg | $0.00\%$ |

**Elaborado por:** Mauricio Rivera

| Peticiones<br>enviadas | Contador de<br>bucle<br>(repeticiones) | Periodo<br>de subida | Peticiones<br>completadas<br>con éxito | Tiempo<br>empleado                             | Rendimiento | % Error  |
|------------------------|----------------------------------------|----------------------|----------------------------------------|------------------------------------------------|-------------|----------|
| 125                    | 10 repeticiones                        | 720<br>segundos      | 1250                                   | 1 hora<br>$59 \text{ min}$<br>$28 \text{ seg}$ | $1.7$ /seg  | $0.00\%$ |

**Tabla 15:** Resultados de la simulación de 720s

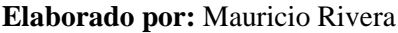

Para la valoración de los resultados se utilizó la fórmula de la medida de tiempo medio de inactividad donde la variable A= % Error que se indica en la Tabla 13 y Tabla 14 los resultados se muestran en la Tabla 16:

**Tabla 16:** Fórmula de Tiempo medio de inactividad

| Fórmula                                                                                                    | Variable A | <b>Variable B</b> | <b>Resultado</b><br>Variable X |
|----------------------------------------------------------------------------------------------------|------------|-------------------|--------------------------------|
| $X = A/T$<br>$A =$ Número de<br>fallos observados<br>$T =$ Tiempo total de<br>inactividad<br>Dónde: $T > 0$ |            |                   |                                |

**Elaborado por:** Mauricio Rivera

Los resultados que se reflejan en la Tabla 17 indica que cuando el valor esperado sea de 0/t el resultado será el 100% de calidad externa por lo tanto su valoración en función del tiempo será  $0/t=10$  y en el peor de los casos el valor sea de  $>=10/t$  valorándose como el porcentaje faltante de calidad externa.

**Tabla 17:** Resultados obtenidos de la métrica tiempo medio de inactividad

| Métrica                        | <b>Valor</b><br>indeseable | <b>Valor</b><br>esperado              | <b>Resultado</b> | <b>Valoración</b><br>función<br>en<br>tiempo<br>del<br>$=0/t$ | Porcentaje<br>de calidad<br>externa | Porcentaje<br>faltante de<br>calidad<br>externa |
|--------------------------------|----------------------------|---------------------------------------|------------------|---------------------------------------------------------------|-------------------------------------|-------------------------------------------------|
| Tiempo medio<br>de inactividad | 1/t                        | El más<br>cercano<br>a <sub>0/t</sub> | $\boldsymbol{0}$ | 10                                                            | 100%                                | 0%                                              |

#### **Elaborado por:** Mauricio Rivera

### **12.1.2.2.4. Análisis de la métrica del Tiempo medio de inactividad**

De acuerdo con la valoración de la Tabla 17 se considera que la aplicación web se obtuvo el valor esperado de 0min, esto se debe a que en las simulaciones realizadas (Tabla 14 y 15) el porcentaje de error es del 0% indicando que todas las peticiones realizadas en los periodos de tiempo de 1segundo con un contador de bucle de 10 repeticiones y 720 segundos con un contador de bucle de 10 repeticiones se completaron en su totalidad obteniendo como resultado 1250 peticiones recibidas con éxito.

### **12.1.2.3.**

### **Subcaracterística:** Tolerancia a fallos

# **4.1.3.3.1 Métrica:** Prevención de fallas

Para la evaluación de la métrica de prevención de fallas se cuantifico las fallas encontradas en la interfaz el cual en el caso de prueba: despliegue de la interfaz en el navegador, se encontró 1 falla que se detalla en la Tabla 18:

| Caso de prueba    | Falla detectada      | Descripción          | Control de la falla    |  |
|-------------------|----------------------|----------------------|------------------------|--|
|                   | Mensaje de error:    | La<br>interfaz<br>se | Solución:              |  |
|                   | Un componente de     | visualiza en<br>el   | el<br>Suspender        |  |
| Despliegue de     | suspendido<br>react  | navegador por        | de<br>un renderizado   |  |
| la interfaz en el | mientras<br>se       | tiempo de            | 10 React.lazy en<br>el |  |
|                   | renderizaba, pero no | segundos,<br>para    | archivo render.js      |  |
| navegador         | especificó una<br>se | después aparecer un  |                        |  |
|                   | interfaz de usuario  | mensaje de error de  |                        |  |
|                   | alternativa.         | UI critica           |                        |  |

**Tabla 18:** Fallas de interfaz

#### **Elaborado por:** Mauricio Rivera

Para la valoración de los resultados se utilizó la fórmula de la medida de prevención de fallas que se muestra en la Tabla 19.

| Fórmula                                                                                                    | Variable A | Variable B | <b>Resultado</b><br>Variable X |
|----------------------------------------------------------------------------------------------------|------------|------------|--------------------------------|
| $X = A/B$<br>$A =$ Numero de<br>ocurrencia de fallas<br>evitadas contra los<br>casos de pruebas de<br>fallas iniciales<br>$B = N$ úmero de<br>casos de pruebas de<br>fallas iniciales<br>ejecutadas durante<br>las pruebas<br>Dónde: $B > 0$ |            |            |                                |

**Tabla 19:** Fórmula de Prevención de fallas

**Elaborado por:** Mauricio Rivera

Los resultados que se reflejan en la Tabla 20 indica que el valor esperado cuanto más se acerca a 1 es lo mejor y en el peor de los casos el valor sea de 0.

| Métrica                 | <b>Valor</b><br>indeseable | <b>Valor</b><br>esperado | <b>Resultado</b> | Valoración<br>/10 | Porcentaje<br>de calidad<br>externa | Porcentaje<br>faltante de<br>calidad<br>externa |
|-------------------------|----------------------------|--------------------------|------------------|-------------------|-------------------------------------|-------------------------------------------------|
| Prevención de<br>fallas | $\theta$                   |                          |                  | 10                | 100%                                | 0%                                              |

**Tabla 20:** Resultados obtenidos de la métrica prevención de fallas

# **Elaborado por:** Mauricio Rivera

# **4.1.3.3.2. Análisis de la métrica prevención de fallos**

De acuerdo con la valoración de la Tabla 20 se considera que la aplicación web en el estándar de calidad externa ofrece el 100% de prevención de fallas y un valor esperado de 1, indicando que el usuario tiene acceso a la interfaz del sistema cuando se lo requiera en condiciones normales de funcionamiento.

# **4.1.3.3.3. Métrica:** Redundancia

Para la medición de la métrica de redundancia se tomó la cantidad de componentes o sistemas instalados en la aplicación, estos componentes (Tabla 21) son 3 y se tratan de servicios DbaaS, PaaS, SaaS, que mantienen los datos en la nube para su restauración ante un posible fallo local del sistema.

| Componentes instalados o | Acción que realiza ante        | Tipo de Redundancia |
|--------------------------|--------------------------------|---------------------|
| sistemas                 | posibles fallas.               |                     |
| MongoDB Atlas (DbaaS)    | Realiza<br>copias<br>de        | Redundancia Activa  |
| (mongoose: local)        | seguridad en la nube de        |                     |
|                          | forma<br>regular<br>V          |                     |
|                          | automatizada en tiempo         |                     |
|                          | real. Cuenta con 3 nodos de    |                     |
|                          | clúster para la base de datos  |                     |
|                          | actual.                        |                     |
| Git Hub (SaaS)           | Sistema<br>de<br>control<br>de | Redundancia Pasiva  |
| (git: local)             | versiones que protegen al      |                     |
|                          | código del cliente local con   |                     |
|                          | respaldos en la nube, los      |                     |
|                          | respaldos se realizan de       |                     |
|                          | forma manual y periódica       |                     |
|                          | producirse cambios<br>al       |                     |
|                          | relevantes en la aplicación    |                     |
|                          | web.                           |                     |
| Heroku (PaaS)            | Servicio de computación        | Redundancia Pasiva  |
| (heroku: local)          | en la nube que se enlaza       |                     |
|                          | con el código fuente del       |                     |
|                          | servidor local para<br>el      |                     |
|                          | respaldo y despliegue de       |                     |
|                          | forma<br>manual<br>de<br>la    |                     |
|                          | aplicación web.                |                     |

**Tabla 21:** Redundancia de la aplicación

**Elaborado por:** Mauricio Rivera

Para la valoración de los resultados se utilizó la fórmula de la medida de redundancia que se muestra en la Tabla 22 y se usa para la valoración de calidad en la Tabla 23.

| <b>Fórmula</b>                                                                                                    | Variable A | Variable B | <b>Resultado</b><br><b>Variable X</b> |
|----------------------------------------------------------------------------------------------------|------------|------------|---------------------------------------|
| $X = A/B$<br>$A =$ Número<br>componentes/sistemas<br>instalados de forma<br>redundante<br>$B = N$ úmero total de<br>componentes /<br>sistemas instalados<br>Dónde: $B > 0$ | 3          | 3          |                                       |

**Tabla 22:** Formula de redundancia

**Elaborado por:** Mauricio Rivera

Los resultados que se reflejan en la Tabla 23 indica que el valor esperado cuanto más se acerca a 1 es lo mejor y en el peor de los casos el valor sea de 0.

| Métrica     | <b>Valor</b><br>indeseable | <b>Valor</b><br>esperado | <b>Resultado</b> | Valoración<br>/10 | Porcentaje<br>de calidad<br>externa | Porcentaje<br>faltante de<br>calidad<br>externa |
|-------------|----------------------------|--------------------------|------------------|-------------------|-------------------------------------|-------------------------------------------------|
| Redundancia | 0                          |                          |                  | 10                | 100%                                | 0%                                              |

**Tabla 23:** Resultados obtenidos de la métrica prevención de fallas

**Elaborado por:** Mauricio Rivera

# **4.1.3.3.3. Análisis de la métrica de Redundancia**

De acuerdo con la valoración de la Tabla 23 se considera que la aplicación web en el estándar de calidad ofrece el 100% de redundancia obteniendo el valor esperado de 1 indicando que el sistema web cuenta con los elementos redundantes necesarios para soportar posibles fallas locales (Tabla 21).

# **4.1.3.4. Subcaracterística:** Recuperabilidad

# **4.1.3.4.1. Métrica:** Tiempo medio de recuperación

Para medir la métrica de recuperabilidad se tomó en cuenta los resultados de la métrica de redundancia siendo este valor de 1 y en su porcentaje de calidad externa de 100%, para el cálculo (Tabla 24) y análisis de su métrica (**4.1.3.4.2. Análisis de la métrica de Recuperabilidad**), según la ISO/IEC 25023 indica que en caso de tener sistemas redundantes la métrica del tiempo medio de recuperación siempre será 0 o cercano a 0, esto se debe a que los sistemas redundantes no presentan fallas porque los sistemas instalados toman el control al instante de la ocurrencia de fallos. (Karnouskos, 2018).

Para la valoración de los resultados se utilizó la fórmula de la medida de redundancia que se muestra en la Tabla 24 y se usa para la valoración de calidad en la Tabla 25.

| Fórmula                                                                                                    | Variable A | Variable B | <b>Resultado</b><br>Variable X |
|----------------------------------------------------------------------------------------------------|------------|------------|--------------------------------|
| $X = A/T$<br>$A = N$ úmero de casos<br>en los cuales se ha<br>observado que el<br>sistema entro en<br>recuperación<br>$T =$ Tiempo que le<br>tomo al sistema en<br>recuperarse<br>Donde: $T > 0$ |            |            |                                |

**Tabla 24:** Fórmula de redundancia

**Elaborado por:** Mauricio Rivera

Los resultados que se reflejan en la Tabla 25 indica que el valor esperado cuanto más se acerca a 0/t el resultado será el 100% de calidad externa por lo tanto su valoración en función del tiempo será  $0/t=10$  y en el peor de los casos el valor sea de  $>=10/t$  valorándose como el porcentaje faltante de calidad externa.

**Tabla 25:** Resultados obtenidos de la métrica tiempo medio de recuperación

| Métrica                         | <b>Valor</b><br>indeseable | <b>Valor</b><br>esperado | <b>Resultado</b> | Valoración<br>función<br>en<br>tiempo<br>del<br>$=0/t$ | Porcentaje<br>de calidad<br>externa | Porcentaje<br>faltante de<br>calidad<br>externa |
|---------------------------------|----------------------------|--------------------------|------------------|--------------------------------------------------------|-------------------------------------|-------------------------------------------------|
| Tiempo medio<br>de recuperación | $>=10/t$                   | 0/t                      | $\theta$         | $\theta$                                               | 100%                                | 0%                                              |

**Elaborado por:** Mauricio Rivera

# **4.1.3.4.2. Análisis de la métrica de Tiempo medio de recuperación**

De acuerdo con la valoración de la Tabla 25 se considera que la aplicación web en el estándar de calidad externa ofrece el 100% de tiempo medio de recuperación obteniendo

el valor esperado de 0/t indicando que el sistema web cuenta con elementos redundantes necesarios para soportar posibles fallas locales (Tabla 21).

# **12.1.3. Resumen de los resultados obtenidos de la evaluación de los subcriterios de fiabilidad en el sistema web de agendamiento de citas médicas.**

Para el cálculo de porcentaje de calidad externa se realizó una regla de 3 al resultado de las métricas obtenidas y se sacó el promedio general para cada una de las subcaracterísticas de fiabilidad: madurez, disponibilidad, tolerancia a fallas y recuperabilidad, los resultados se expresan en los siguientes apartados:

# **12.1.3.1. Madurez**

| <b>Subcriterio</b> | <b>Métrica</b>          | <b>Valor</b><br>indeseable | <b>Valor</b><br>esperado | <b>Resultado</b><br>obtenido<br>/10 | Porcentaje<br>de calidad<br>externa | Porcentaje<br><b>Faltante de</b><br>calidad<br>externa |
|--------------------|-------------------------|----------------------------|--------------------------|-------------------------------------|-------------------------------------|--------------------------------------------------------|
| Madurez            | Tolerancia a<br>fallos  | $\theta$                   |                          | 8                                   | 80%                                 | 20%                                                    |
|                    | Cobertura de<br>pruebas | $\theta$                   |                          | 10                                  | 100%                                | 100%                                                   |
|                    |                         |                            | Promedio                 | 9                                   | 90%                                 | 10%                                                    |

**Tabla 26:** Resultado del subcriterio de madurez

**Elaborado por:** Mauricio Rivera

# **12.1.3.1.1. Análisis del subcriterio de madurez**

De acuerdo con la valoración obtenida de la Tabla 26 se obtiene un promedio de Madurez de 9/10 puntos y en porcentaje de calidad externa de 90% con un porcentaje faltante de calidad externa del 10 %.

# **12.1.3.2. Disponibilidad**

| <b>Subcriterio</b> | <b>Métrica</b>           | <b>Valor</b><br>indeseable | <b>Valor</b><br>esperado | <b>Resultado</b><br>obtenido | Porcentaje<br>obtenido | Porcentaje<br><b>Faltante</b><br>de calidad<br>externa |
|--------------------|--------------------------|----------------------------|--------------------------|------------------------------|------------------------|--------------------------------------------------------|
| Disponibilidad     | Tiempo de<br>servicio    | $\boldsymbol{0}$           | 1                        | 10                           | 100%                   | 0%                                                     |
|                    | Tiempo de<br>inactividad | $>=10/t$                   | 0/t                      | 10                           | 100%                   | 0%                                                     |
|                    |                          |                            | Promedio                 | 10                           | 100%                   | 0%                                                     |

**Tabla 27:** Resultado del subcriterio de disponibilidad

**Elaborado por:** Mauricio Rivera

# **12.1.3.2.1. Análisis del subcriterio de disponibilidad**

De acuerdo con la valoración obtenida de la Tabla 27 se obtiene un promedio de disponibilidad de 10/10 puntos y en porcentaje de calidad externa de 100% con un porcentaje faltante de calidad externa del 0 %.

# **12.1.3.3. Tolerancia a fallos**

| <b>Subcriterio</b> | <b>Métrica</b> | <b>Valor</b><br>indeseable | <b>Valor</b><br>esperado | <b>Resultado</b><br>obtenido | Porcentaje<br>obtenido | Porcentaje<br><b>Faltante de</b><br>calidad<br>externa |
|--------------------|----------------|----------------------------|--------------------------|------------------------------|------------------------|--------------------------------------------------------|
| Tolerancia a       | Prevención de  | $\theta$                   |                          | 10                           | 100 %                  | 0%                                                     |
| fallos             | fallas         |                            |                          |                              |                        |                                                        |
|                    | Redundancia    | $\Omega$                   |                          | 10                           | 100 %                  | $0\%$                                                  |
| Promedio           |                |                            |                          | 10                           | 100 %                  | 0%                                                     |

**Tabla 28:** Resultado del subcriterio de Tolerancia a fallos

**Elaborado por:** Mauricio Rivera

# **12.1.3.3.1. Análisis del subcriterio de Tolerancia a fallos**

De acuerdo con la valoración obtenida de la Tabla 28 se obtiene un promedio de tolerancia a fallos de 10/10 puntos y en porcentaje de calidad externa de 100% con un porcentaje faltante de calidad externa del 0 %.

# **12.1.3.4. Recuperabilidad**

| <b>Subcriterio</b> | <b>Métrica</b>                     | <b>Valor</b><br>indeseable | <b>Valor</b><br>esperado | <b>Resultado</b><br>obtenido | Porcentaje<br>obtenido | Porcentaje<br><b>Faltante de</b><br>calidad<br>externa |
|--------------------|------------------------------------|----------------------------|--------------------------|------------------------------|------------------------|--------------------------------------------------------|
| Recuperabilidad    | Tiempo<br>medio de<br>recuperación | $>=10/t$                   | 0/t                      | 10                           | 100%                   | 0%                                                     |
|                    |                                    |                            | Promedio                 | 10                           | 100 %                  | 0%                                                     |

**Tabla 29:** Resultado del subcriterio de Recuperabilidad

**Elaborado por:** Mauricio Rivera

# **12.1.3.4.1. Análisis del subcriterio de Recuperabilidad**

De acuerdo con la valoración obtenida de la Tabla 29 se obtiene un promedio de recuperabilidad de 10/10 puntos y en porcentaje de calidad externa de 100% con un porcentaje faltante de calidad externa del 0 %.

# **12.1.4. Definición e implementación de la evaluación global.**

Para la evaluación global se tomó la Tabla 3 y Tabla 4 proporcionada por la ISO/IEC 25040, para esto procedió a sacar el promedio de los resultados obtenidos de cada una de las subcaracterísticas y una regla de tres al promedio obtenido, resultando en el porcentaje de calidad externa, que se visualizan en la Tabla 30.

| <b>Criterio</b>    | <b>Subcriterio</b>     | <b>Resultado</b><br>obtenido<br>/10 | <b>Resultado</b><br>obtenido<br>ponderado | Porcentaje<br>de calidad<br>externa<br>ponderado | Grado de<br>satisfacción | Nivel de<br>aceptación   |
|--------------------|------------------------|-------------------------------------|-------------------------------------------|--------------------------------------------------|--------------------------|--------------------------|
| Fiabilidad         | Madurez                | 9/10                                | 2.25                                      | 22.5 %                                           | Muy<br>satisfactorio     | <b>Nivel</b><br>Planeado |
|                    | Disponibilidad         | 10/10                               | 3.5                                       | 35 %                                             | Muy<br>satisfactorio     | <b>Nivel</b><br>Planeado |
|                    | Tolerancia a<br>fallos | 10/10                               | 2.5                                       | 25 %                                             | Muy<br>satisfactorio     | Nivel<br>Planeado        |
|                    | Recuperabilidad        | 10/10                               | 1.5                                       | 15 %                                             | Muy<br>satisfactorio     | <b>Nivel</b><br>Planeado |
| Promedio alcanzado |                        |                                     | 9.75/10                                   | 97.5 %                                           | Muy<br>satisfactorio     | <b>Nivel</b><br>Planeado |

**Tabla 30:** Evaluación global del criterio de fiabilidad

**Elaborado por:** Mauricio Rivera

# **12.1.4.1. Análisis de la evaluación global del criterio de Fiabilidad**

De acuerdo con la Tabla 29 se obtiene un resultado promedio para el criterio de fiabilidad de 9.75/10 y un porcentaje de calidad externa de 97.5%, estos resultados son evaluados por la escala de valoración para la evaluación del producto de software que es proporcionada por la ISO/IEC 25040, en cual se indica que su grado de satisfacción de acuerdo con el promedio alcanzado es de Muy Satisfactorio y su nivel de aceptación indica un nivel planeado de desarrollo en la calidad del producto de software.

#### **12.1.5. Comprobación de la hipótesis**

Para la comprobación de la hipótesis se establece la hipótesis alternativa e hipótesis nula **HA:** El criterio de fiabilidad influye en la calidad del sistema web de agendamiento de citas médicas Hospital General Universitario Andino de la Provincia de Chimborazo **HN:** El criterio de fiabilidad no influye en la calidad del sistema web de agendamiento de citas médicas Hospital General Universitario Andino de la Provincia de Chimborazo De acuerdo a los resultados obtenidos en la investigación y conforme a los criterios y subcriterios de fiabilidad de la normas ISO/IEC 25000, se proporciona la medidas necesarias para la evaluación de un producto de software estas métricas son: eliminación de fallos, cobertura de pruebas, tiempo medio entre fallos, tiempo de servicio, tiempo de inactividad, prevención de fallas, redundancia, y tiempo de recuperación, que conjuntamente evalúan y miden la aplicación durante su operación indicando la tasa de fallas existentes de un producto de software. El valor ideal del criterio de fiabilidad es 10, de acuerdo a los valores que se muestran en la Tabla 30, estos valores obtenidos en la investigación fueron: la madurez con un valor de 2.25 de resultado obtenido y 22.5% de calidad externa ponderado, disponibilidad con un valor de 3.5 de resultado obtenido y 35% de calidad externa ponderado, tolerancia a fallos con un valor de 2.5 de resultado obtenido y 25% de calidad externa ponderado, recuperabilidad con un valor de 1.5 de resultado obtenido y 15% de calidad externa ponderado. El porcentaje de calidad externa ponderado promedio es de 97.5 % lo cual de acuerdo con la escala de valoración para la evaluación del producto de software es muy satisfactorio.

Los valores obtenidos del criterio de fiabilidad podemos resaltar que las tecnologías de desarrollo de aplicaciones en la web React Native, GraphQL, MongoDB y herramientas para pruebas de rendimiento Apache JMeter han permitido garantizar la calidad del producto de software en las fases de diseño, codificación y pruebas de la aplicación satisfaciendo las necesidades operativas de la interfaz del usuario y la tolerancia de sus componentes ante fallos eventuales.

Por lo expuesto anteriormente se considera la hipótesis alternativa.

# **12.2. Discusión**

La investigación realizada del modelo de calidad de software ISO/IEC 25000 para la evaluación del criterio de fiabilidad del sistema web de agendamiento de citas médicas para el Hospital General Universitario Andino de Chimborazo, permitió obtener datos cuantitativos a través de las métricas de las subcaracterísticas de la fiabilidad, mediante documentación del sistema y la realización de pruebas de carga y estrés a través de la herramienta Apache JMeter en el cual se realizó 2 escenarios de peticiones la primera de 125 peticiones cada segundo con una repetición de 10 veces y la segunda de 125 peticiones cada 720 segundos con una repetición de 10 veces, realizado en el lapso de tiempo de dos horas, estos datos fueron evaluados con la metodología Web-QEM el cual mediante 5 fases minimiza y ejecuta el proceso de evaluación de las métricas de calidad externa de fiabilidad suministradas por la ISO/IEC 25023, se destaca que el subcriterio de madurez y tolerancia a fallos conjuntamente representan un 50% de la evaluación de calidad en el criterio de fiabilidad y por la otra parte la disponibilidad representa el 35% de calidad dejando por ultimo a la recuperabilidad con un 15% obteniendo así en la sumatoria una calificación de 9.75 sobre 10, con un porcentaje del 97.5 % de calidad externa del software indicando que el sistema web esta siempre en funcionamiento cuando se lo requiera en tiempos operativos de servicio, indicando que no existe fallas en la operación del sistema. El valor ideal para considerar que una aplicación web es de calidad, debe estar comprendido entre 8.76-10 según lo establece la norma ISO/IEC 25040, para lo cual es recomendable que durante el desarrollo de una aplicación web se utilice metodologías agiles SCRUM que permiten disminuir los errores en las diferentes etapas de diseño, programación y pruebas, obteniendo así una mejor aceptación del criterio fiabilidad en la aplicación web.

### **CONCLUCIONES**

- Según el análisis realizado a las normas de calidad ISO/IEC 25000, se determinó que proporciona las métricas eliminación de fallos, cobertura de pruebas, tiempo se servicio, tiempo de inactividad, prevención de fallas y el tiempo de recuperación necesarias para la evaluación de calidad de los subcriterios de madurez, disponibilidad, tolerancia a fallos y recuperabilidad del criterio de la fiabilidad en aplicaciones en la web, permitiendo obtener datos cuantificables sobre el comportamiento del sistema durante su operación, favoreciendo a la comprensión, análisis y posteriormente a la mejora del producto de software desarrollado.
- Se determinó que la metodología Web-QEM brinda un enfoque sistemático y cuantitativo en la evaluación de calidad de productos de software dirigidos a la web, agilizando el proceso de evaluación y reduciendo errores e imprecisiones en la recolección de datos y cálculo de las métricas de calidad.
- El desarrollo de un sistema web de agendamiento de citas médicas permite al paciente la gestión y agendamiento de una cita médica a través de la web, agilizando el proceso de atención en el centro de salud, permitiendo al personal hospitalario gestionar y atender este requerimiento en la misma aplicación web, obteniendo la información en tiempo real para la toma de decisiones.
- La evaluación del producto del software del sistema web de agendamiento de citas médicas indicó que el criterio de fiabilidad de la norma SQuaRE ISO/IEC 25000 proporciona los subcriterios y métricas necesarias para determinar la capacidad en que los componentes del sistema web desempeñan sus funciones en condiciones y periodos de tiempo determinados, indicando la madurez con que el sistema satisface las necesidades del usuario, la disponibilidad operativa de la interfaz, la tolerancia de los componentes ante fallos eventuales, y la capacidad de recuperación de los datos del sistema, a partir de estos resultados se obtienen el porcentaje del 97.5% de calidad externa del producto de software y un restante de 2.5% que es usado para las mejoras del sistema web.

# **RECOMENDACIONES**

- Se recomienda utilizar el criterio de fiabilidad de la norma ISO/IEC 25000 para la evaluación de la calidad en productos software ya que mide las condiciones y periodos de tiempo en el que la aplicación pueda desempeñar sus funciones con criterios de calidad, permitiendo una retroalimentación para reducir los errores en las fases de desarrollo de software.
- Para la evaluación de sitos en la web se recomienda la metodología Web-QEM ya que este facilita y sistematiza el proceso de evaluación con normas de calidad ISO/IEC, para el cual es necesario identificar los criterios y subcriterios que se utilizaran en la evaluación.
- Para el desarrollo de aplicaciones en la web se recomienda el framework React Native, ya que a la vez que se está desarrollando el frontend para la web, el mismo se utiliza para ejecutar la aplicación sobre plataformas móviles Android e IOS.
- Se recomienda que todo producto software sea desarrollado con metodologías de desarrollo ágil, ya que estas proporcionan requisitos y soluciones que aseguren la planificación, el análisis de requerimientos, el diseño, codificación y sus pruebas permitiendo así la evolución del software en su funcionalidad y que al ser evaluado por normas de calidad aseguren que el producto final cumplirá con estándares de calidad exigidos en todas las etapas del ciclo de vida del producto de software.

#### **BIBLIOGRAFIA**

- Callejas Cuervo, M. (2017). Modelos de calidad del software, un estado del arte. *Entramado*, 236-250.
- Cohn, M. (2009). *User Stories Applied.* Indiana: Addison-Wesley.
- Deviselvam, & Selvam , P. (2018). Study on GRAPHQL and Automation Testing. *IJIRT*, 235-241.
- Erazo, L. (2016). Modelo de calidad para portales web universitarios del Ecuador. *MASKANA, CEDIA*, (págs. 161-176). Cuenca.
- Estdale, J., & Georgiadou, E. (2018). Applying the ISO/IEC 25010 Quality Models to Software Product. *Communications in Computer and Information Science* , 492- 503.
- Fernandez, F. R. (2018). *EVALUACIÓN DE MODELO DE CALIDAD EN USO PARA SITIOS WEB INSTITUCIONALES UTILIZANDO LA NORMA ISO/IEC 9126.* Peru .
- Győrödi, R., & Pecherle, G. (2015). A comparative study: MongoDB vs. MySQL. *13a Conferencia Internacional sobre Ingeniería de Sistemas Eléctricos Modernos (EMES).* Oradea, Rumania: IEEE.
- Hovorushchenko, T. (2018). Methodology of Evaluating the Sufficiency of Information for. *JIOS*, 63-85.
- IEC, I. /. (10 de Enero de 2020). *ISO25000*. Obtenido de ISO25000: https://iso25000.com/index.php/normas-iso-25000
- ISO. (2011). Systems and software engineering Systems and software Quality Requirements and Evaluation (SQuaRE) System and software quality models. *ISO/IEC 25010:2011*, 34.
- ISO/IEC. (2016). Systems and software engineering Systems and software Quality Requirements and Evaluation (SQuaRE) — Measurement of system and software product quality. *ISO/IEC 25023:2016*, 54.
- ISO/IEC25023. (2016). Systems and software engineering Systems and software Quality Requirements and Evaluation (SQuaRE) – Measurement of system and software product quality. *International Organization for Standardization*.
- Karnouskos, S. (2018). The Applicability of ISO/IEC 25023 Measures to the Integration of Agents and Automation Systems. *IECON 2018 - 44th Annual Conference of the IEEE Industrial Electronics Society* (págs. 2927-2934). Washington, DC, USA: IEEE.
- Lucero, W. A. (2020). Fiabilidad en la Calidad del Software: Modelos, Métodos y Estrategias. *XXII Workshop de Investigadores en Ciencias de la Computación (WICC 2020)*, (pág. 5). El Calafate, Santa Cruz.
- Mera Paz, J. (2017). Análisis sistemático de información de la Norma ISO 25010 como base para la implementación en un laboratorio de Testing de software en la

Universidad Cooperativa de Colombia Sede Popayán. *4to Congreso Internacional AmITIC 2017*, (págs. 149-154). Popayán.

- Merli, G. O. (2010). Escalas de medición en Estadística. *Revista de Estudios Interdisciplinarios en Ciencias Sociales*, 243 - 247.
- Molina Ríos, J. (2018). Comparación de metodologías en aplicaciones web. *Tecnología: glosas de innovación aplicadas a la pyme*.
- Nakai, H. (2016). A SQuaRE-based Software Quality Evaluation Framework and its Case Study. *2016 IEEE Region 10 Conference (TENCON)* (págs. 3704-3707). Singapore: IEEE.
- Native, R. (s.f.). *https://reactnative.dev/*.
- Niazi, M. (2016). Peningkatan Kualitas Aplikasi Pemantau Media Sosial dan Media Daring Menggunakan Metode WebQEM. *The Electronic Library*, 32.
- Olsina, L., & Rossi, G. (2002). Measuring Web application quality with WebQEM. *IEEE* .
- Papa, M. F. (2012). Soporte Automatizado a la Metodología Web QEM. *III Workshop de Investigadores en Ciencias de la Computación*, (pág. 4). La Plata.
- Patiño, S., & Reina, P. (2018). Evaluación de la eficiencia de un sistema de control biométrico basado en la norma ISO/IEC 9126-2 y 9126-3. *Cuadernos de desarrollo aplicados a las TIC*, 60-75.
- Paz , J. (2016). Análisis del proceso de pruebas de calidad de software. *Ingeniería solidaria*, 163-175.
- Ramírez, M. R., Soto, M. d., Moreno, H. B., Rojas, E. M., & Millán, N. d. (2019). Metodología SCRUM y desarrollo de Repositorio Digital. *Revista Ibérica de Sistemas e Tecnologias de Informação*.
- Restrepo, M., & Reyes, A. (2019). Modelo de seguimiento y control. *Espacios*.
- Sistemas, E. D. (2015). ECUATORIANA NTE INEN-ISO / IEC 25010. *Y. C. D. E*.
- Wan Kim, Y., & Hartig, O. (2017). An Empirical Analysis of GraphQL API Schemas in Open Code Repositories and Package Registries. *CEUR*.

**ANEXOS**

**Anexo 1. Requisitos de desarrollo de software Requerimientos funcionales del sistema**

Especificación de requisitos de software

Proyecto de Investigación: "EVALUACIÓN DE LA<br>FIABILIDAD EN EL SISTEMA WEB DE **AGENDAMIENTO DE CITAS MÉDICAS DEL** HOSPITAL GENERAL UNIVERSITARIO ANDINO DE LA PROVINCIA DE CHIMBORAZO"

Mayo 2020

# Ficha del documento

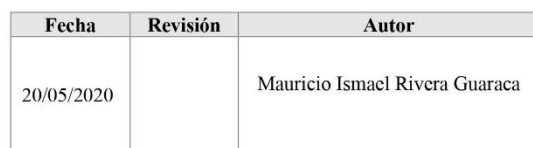

#### Documento validado por las partes en fecha:

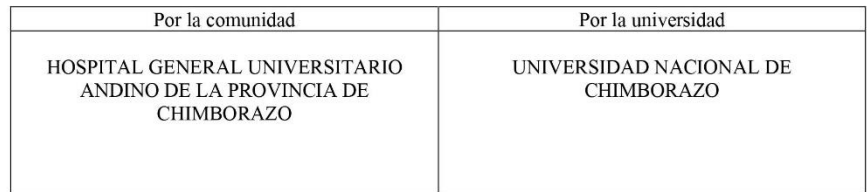

### Contenido

#### FICHA DEL DOCUMENTO

### **CONTENIDO**

- **INTRODUCCIÓN**  $\mathbf{1}$
- $1.1\,$ Propósito
- 1.2 Alcance
- Personal involucrado  $1.3$
- Definiciones, acrónimos y abreviaturas  $1.4$
- Resumen  $1.5$
- DESCRIPCIÓN GENERAL  $\overline{\mathbf{c}}$
- Perspectiva del producto  $2.1$
- $2.2$ Funcionalidad del producto
- $2.3$ Características de los usuarios
- **Restricciones**  $2.4$
- $2.5$ Suposiciones y dependencias
- $\overline{\mathbf{3}}$ REQUISITOS ESPECÍFICOS

#### 3.1 Requisitos comunes de las interfaces

- $3.1.1$ Interfaces de usuario
- $3.1.2$ Interfaces de hardware
- $3.1.3$ Interfaces de software
- Interfaces de comunicación  $3.1.4$

Especificación de requisitos de software

#### 1 Introducción

Este documento es una Especificación de Requisitos Software (ERS) para el Sistema de Agendamiento de Citas Médicas de Hospital General Universitario Andino De la Provincia de Chimborazo (HUA, ara la exión de información en el proceso de atención de citas médicas, brindando información de médicos, pacientes y procedimientos que realiza la institución.

#### Propósito  $1.1$

El presente documento tiene como propósito definir las especificaciones funcionales y no funcionales para el desarrollo del sistema web de asignación de citas médicas, el cual permitirá gestionar diferentes procesos administrativos en el área de reserva médica. Éste será utilizado por el personal de la institución hospitalaria.

#### $1.2$ Alcance

Esta especificación de requisitos está dirigida al usuario del sistema, para continuar con el desarrollo del aplicativo profundizándose en la automatización de este, se tiene por objetivo principal gestionar el proceso administrativo de asignación de citas médicas en el Hospital General Universitario Andino de Chimborazo.

#### $1.3$ Personal involucrado

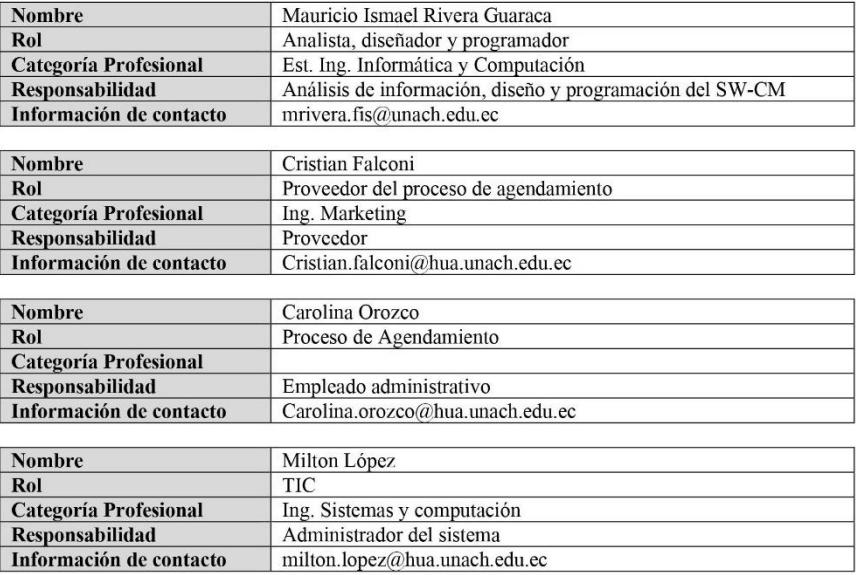

#### $1.4$ Definiciones, acrónimos y abreviaturas

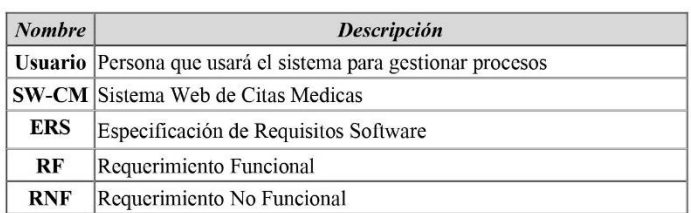

#### $1.5$ Resumen

Este documento consta de tres secciones. En la primera sección se realiza una introducción al mismo y se proporciona una visión general de la especificación de recursos del sistema.

Sección I. Introducción del documento y visión general acerca de la especificación de los recursos del sistema

Sección II. Descripción del sistema con la finalidad de conocer sus funciones, restricciones y dependencias que afectan al desarrollo.

Sección III. Definición en detalle de los requisititos que satisfacen al sistema

# 2 Descripción general

#### $2.1$ Perspectiva del producto

El sistema SW-CM será un producto diseñado para trabajar en entornos WEB, lo que permitirá su utilización de forma rápida y eficaz.

#### $2.2$ Funcionalidad del producto

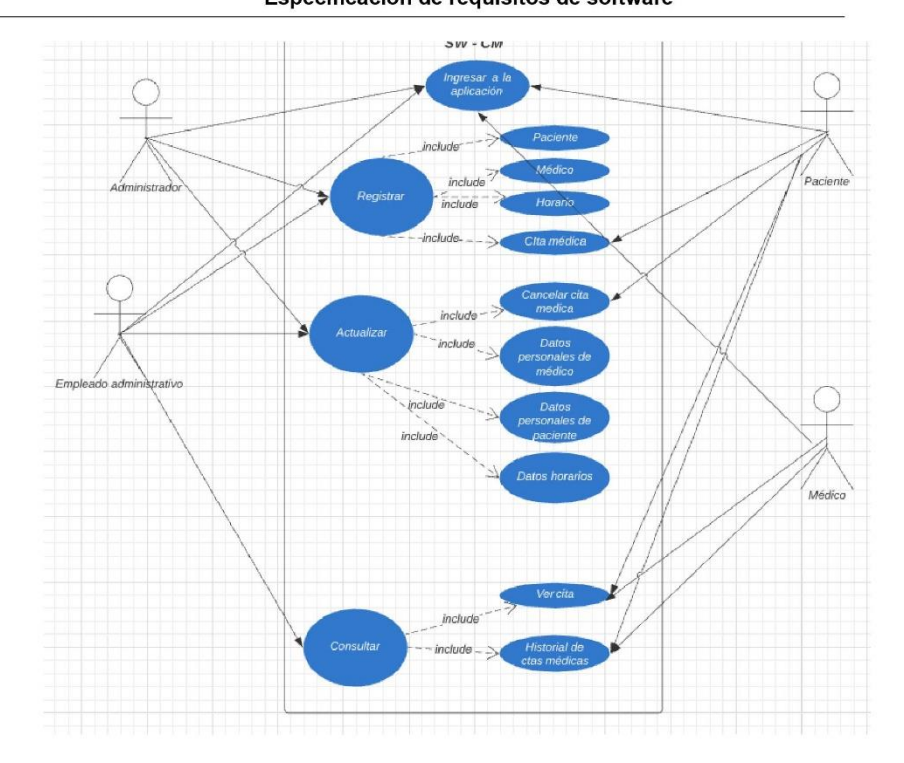

Sistema Web de Agendamiento de Citas Médicas Especificación de requisitos de software

#### $2.3$ Características de los usuarios

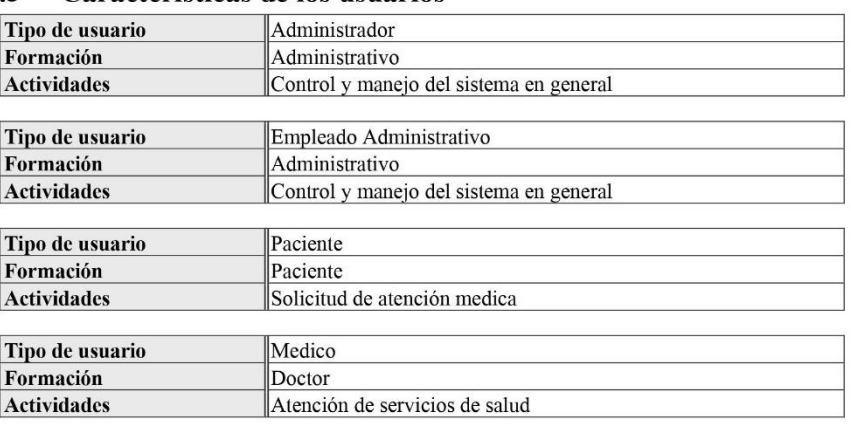

#### $2.4$ **Restricciones**

Interfaz para ser usada con internet.  $\bullet$ 

#### Especificación de requisitos de software

- Lenguajes y tecnologías en uso: React Native, GraphQL, MongoDB.  $\bullet$
- Los servidores deben ser capaces de atender consultas concurrentemente.  $\bullet$
- El sistema se diseñará según un modelo cliente/servidor.  $\bullet$
- $\bullet$ El sistema deberá tener un diseño e implementación sencilla, independiente de la plataforma o del lenguaje de programación.

#### $2.5$ Suposiciones y dependencias

- Se asume que los requisitos aquí descritos son estables  $\bullet$
- Los equipos en los que se vaya a ejecutar el sistema deben cumplir los requisitos antes<br>indicados para garantizar una ejecución correcta de la misma  $\bullet$

# 3 Requisitos específicos

#### **Requerimientos Funcionales**

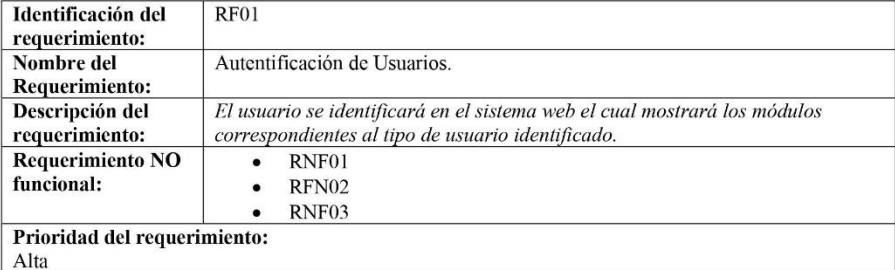

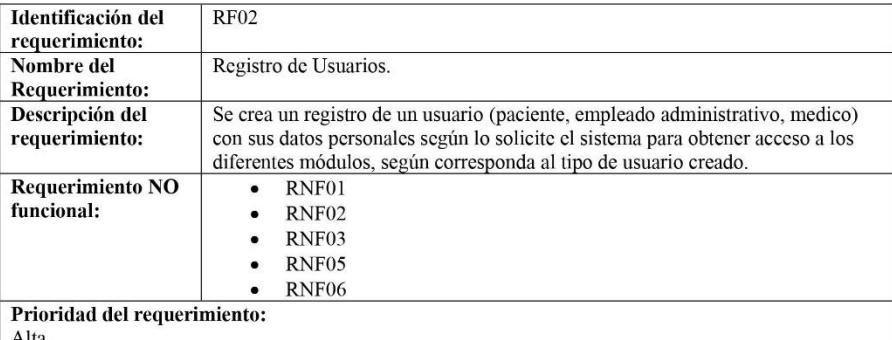

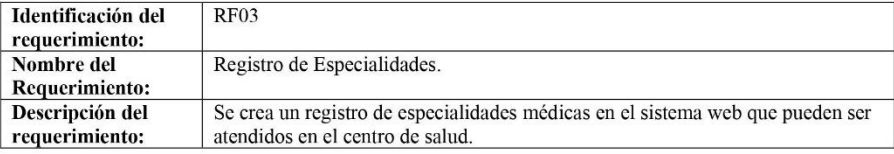

Especificación de requisitos de software

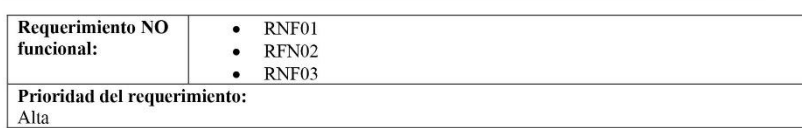

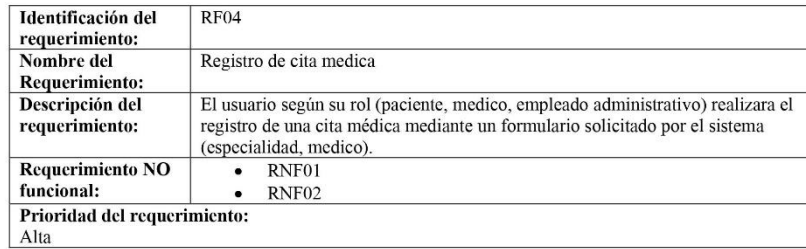

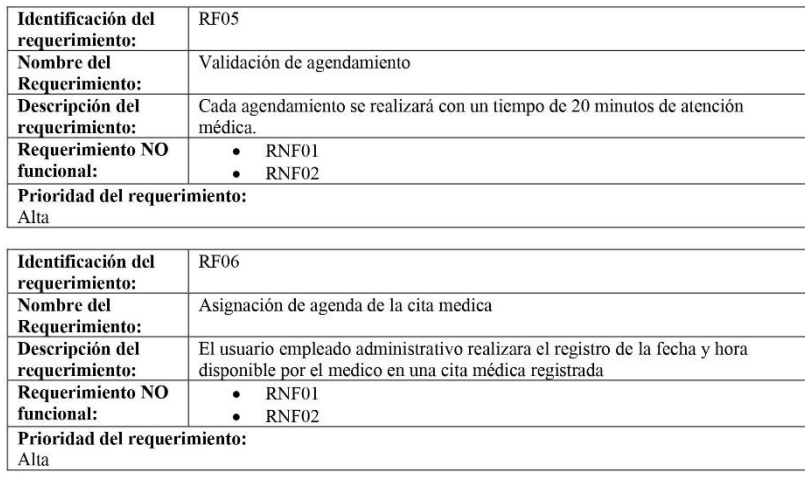

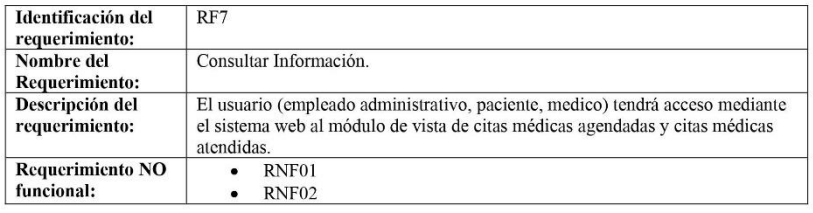

#### Especificación de requisitos de software

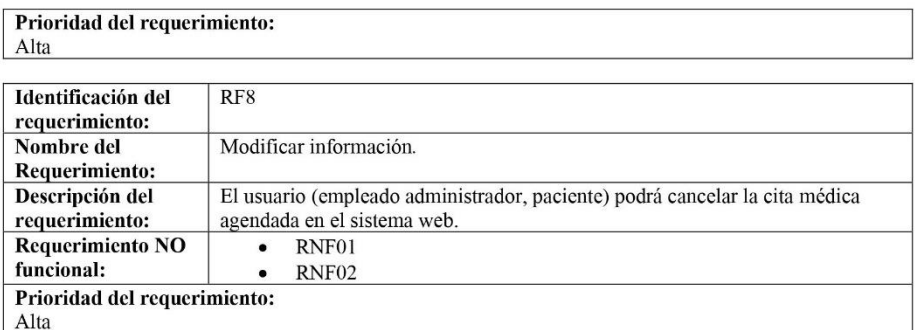

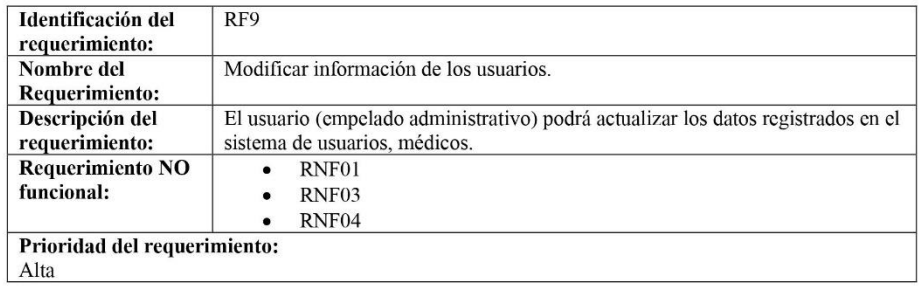

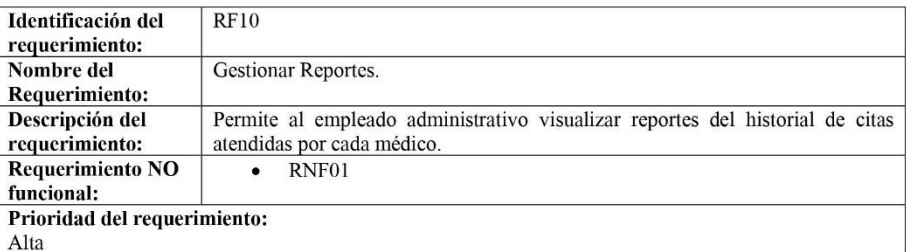

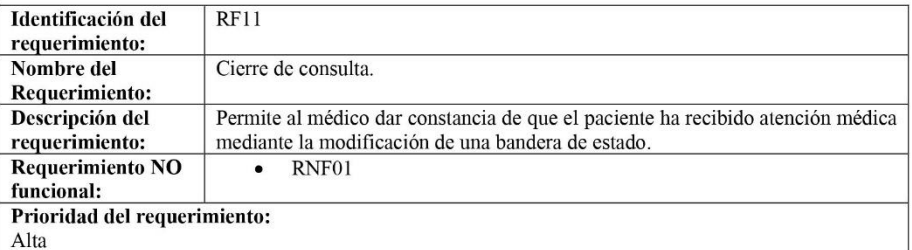

### Requerimientos No Funcionales.

#### Especificación de requisitos de software

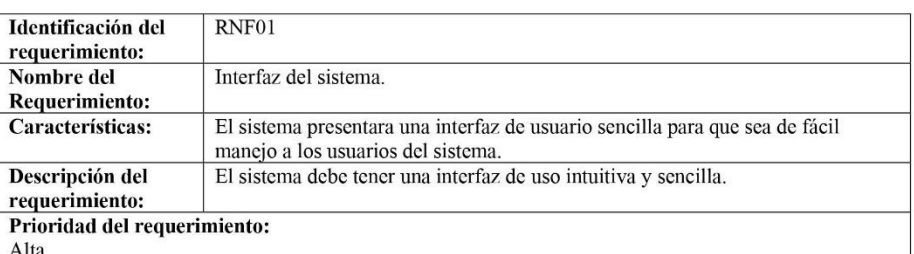

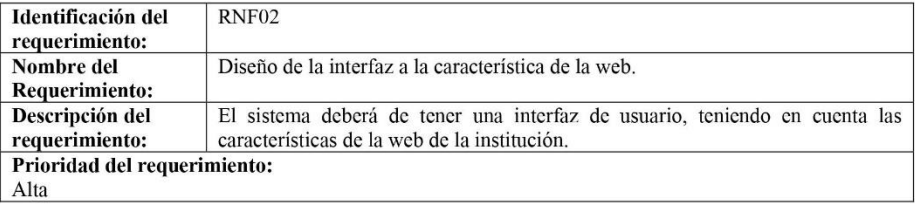

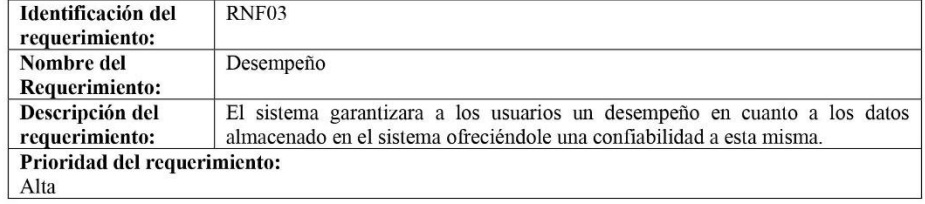

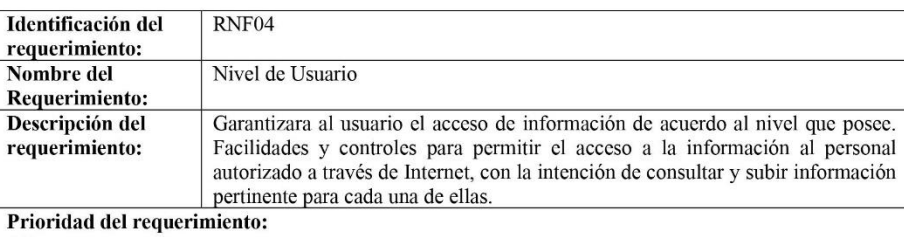

Alta

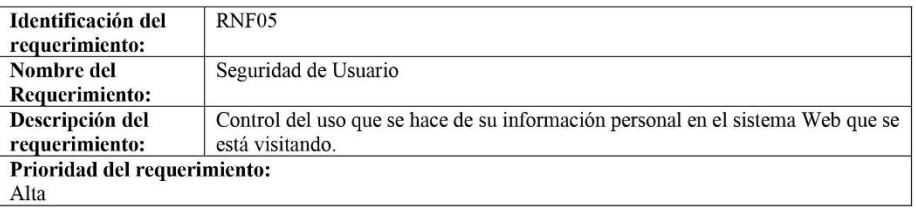

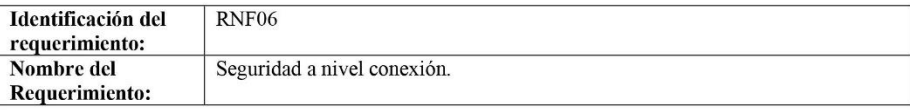
#### Sistema Web de Agendamiento de Citas Médicas

#### Especificación de requisitos de software

```
Descripción del
                       Control del acceso al usuario a los diferentes módulos del sistema web
requerimiento:
Prioridad del requerimiento:
Alta
```
#### Requisitos comunes de las interfaces  $3.1$

#### 3.1.1 Interfaces de usuario

La interfaz con el usuario consistirá en un conjunto de ventanas con botones, listas y campos de textos. Ésta deberá ser construida específicamente para el sistema propuesto y, será visualizada desde un navegador de internet.

#### 3.1.2 Interfaces de hardware

Será necesario disponer de equipos de cómputos en perfecto estado con las siguientes características:

- Adaptadores de red.  $\bullet$
- Procesador de 1.66GHz o superior.  $\bullet$
- Memoria mínima de 512Mb.  $\bullet$
- Mouse.
- Teclado.  $\bullet$

#### 3.1.3 Interfaces de software

SO Cliente

- Sistema Operativo: Multiplataforma.
- Explorador: Mozilla o Chrome.  $\bullet$

SO Servidor

- Sistema operativo: Windows 8 o superior
- Explorador: Mozilla o Chrome.

#### Dr. Wilson Nina Mayancela MA. Gerente General del Hospital Universitario Andino

Mauricio Rivera **Desarrollador** 

Ing. Milton Lopez Auditor Informático del Hospital Universitario Andino

Descripción de requisitos del software

**Elaborado por:** Mauricio Rivera

## **Base de datos**

Diagrama de base de datos del sistema web de agendamiento de citas médicas.

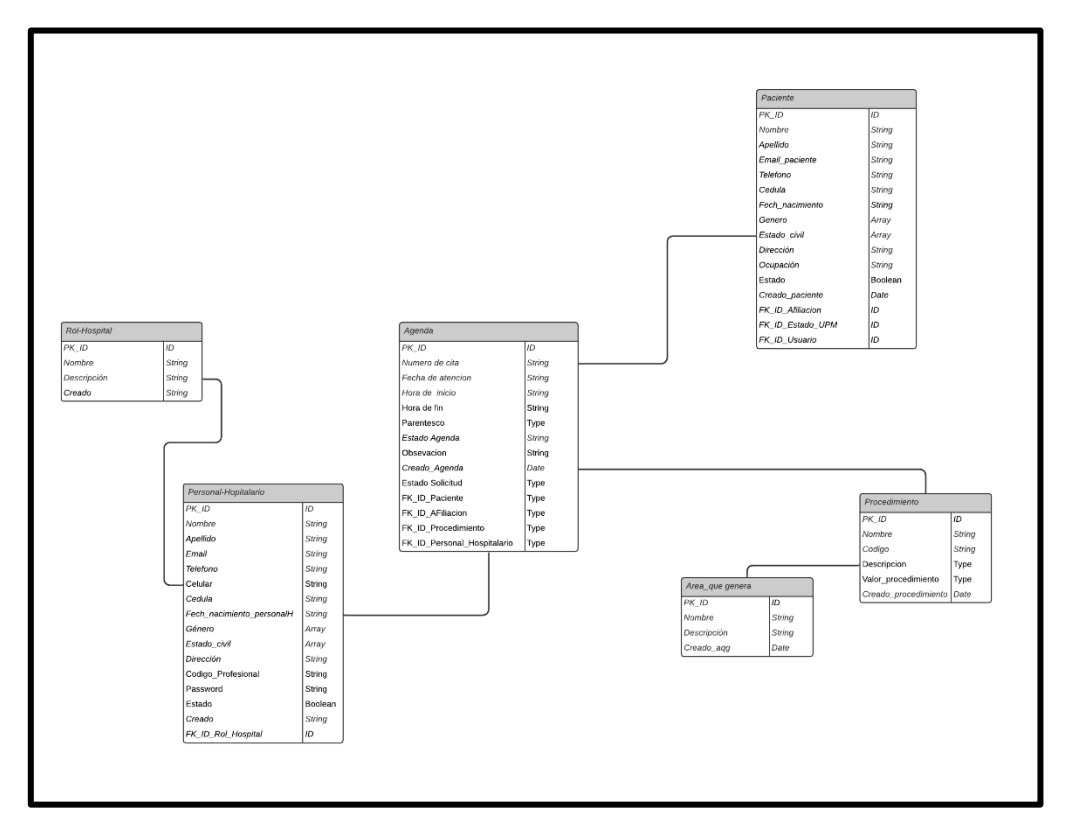

**Figura 12:** Diagrama de base de datos

**Elaborado por:** Mauricio Rivera

## **Anexo 2. Desarrollo del sistema web**

### **Herramientas hardware**

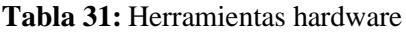

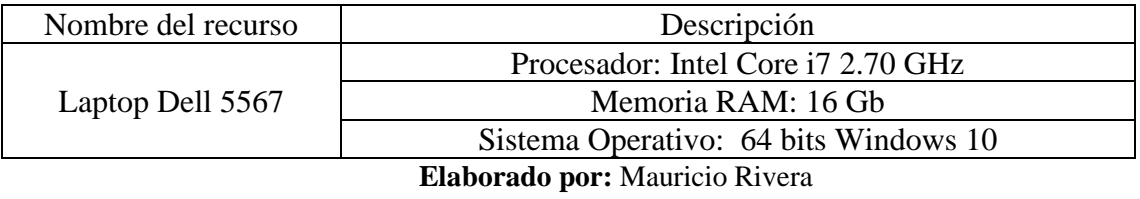

## **Herramientas Software**

#### **Gestor de base de datos no relacional Mongo DB**

Entorno del administrador de la Base de datos no relacional Mongo DB Compass

**Figura 13:** Entorno del administrador de Mongo DB

|               | ♦ MongoDB Compass - cluster0.kdytm.mongodb.net:27017/HUACitasMedicas<br>Connect View Help |              |                              |                |                    |                            |                |                         | $\qquad \qquad =$ | σ                      | $\times$ |
|---------------|-------------------------------------------------------------------------------------------|--------------|------------------------------|----------------|--------------------|----------------------------|----------------|-------------------------|-------------------|------------------------|----------|
| Local         |                                                                                           |              | Collections                  |                |                    |                            |                |                         |                   |                        |          |
|               | 15 COLLECTIONS<br>$\times$ 4 DBS                                                          | $\mathbf{C}$ | <b>CREATE COLLECTION</b>     |                |                    |                            |                |                         |                   |                        |          |
|               | $\hat{P}$ FAVORITE<br><b>HOSTS</b>                                                        |              | Collection Name <sup>+</sup> | Documents      | Avg. Document Size | <b>Total Document Size</b> | Num. Indexes   | <b>Total Index Size</b> | Properties        |                        |          |
|               | cluster0-shard-00-00.kdyt<br>clusterO-shard-00-01.kdyt.<br>cluster0-shard-00-02.kdyt      |              | afiliacions                  | 11             | 172.9 B            | 1.9 KB                     | $\mathbf{1}$   | 32.0 KB                 |                   | $\mathrel{\mathbb{B}}$ |          |
|               | <b>CLUSTER</b><br>Replica Set (atlas-fyidqu-s<br>3 Nodes                                  |              | agendas                      | 15             | 410.5 B            | 6.0 KB                     | $\mathbf{1}$   | 36.0 KB                 |                   | $\mathsf B$            |          |
|               | <b>EDITION</b><br>MongoDB 4.4.4 Enterprise                                                |              | areaquegeneras               | $\mathbf{1}$   | 136.0 B            | 136.0 B                    | $\mathbf{1}$   | 32.0 KB                 |                   | $\circ$                |          |
|               | <b>Q</b> Filter your data                                                                 |              | especialidads                | $\mathbf{1}$   | 216.0 B            | 216.0 B                    | $\overline{2}$ | 72.0 KB                 |                   | $\mathbb B$            |          |
|               | $oplus$ a<br>$\vee$ HUACitasMedicas<br>affiacions                                         |              | pacientes                    | $\Omega$       | 391.1 B            | 3.4 KB                     | $\overline{2}$ | 72.0 KB                 |                   | $\widehat{\otimes}$    |          |
|               | agendas<br>areaquegeneras                                                                 |              | tipousuarios                 | 6              | 137.0 B            | 822.0 B                    | $\mathbf{1}$   | 32.0 KB                 |                   | $^{\circ}$             |          |
|               | especialidads<br>pacientes                                                                |              | usuarios                     | $7\phantom{.}$ | 495.7 B            | 3.4 KB                     | $\overline{2}$ | 72.0 KB                 |                   | $\circledcirc$         |          |
|               | tipousuarios<br>usuarios                                                                  |              |                              |                |                    |                            |                |                         |                   |                        |          |
|               | $>$ admin                                                                                 |              |                              |                |                    |                            |                |                         |                   |                        |          |
| $\rightarrow$ | config<br>$>$ local                                                                       |              |                              |                |                    |                            |                |                         |                   |                        |          |
|               |                                                                                           |              |                              |                |                    |                            |                |                         |                   |                        |          |
|               | $\ddot{}$                                                                                 |              |                              |                |                    |                            |                |                         |                   |                        |          |

**Elaborado por:** Mauricio Rivera

## **Lenguaje de consultas de base de datos no relacionales GraphQL**

Entorno del lenguaje de consultas de base de datos no relacionales GraphQL en cual se usa para la construcción de consultas

| M eliminarAreaQueGenera<br>M nuevoEspecialidad<br>M nuevoUsuario<br>o obtenerVendedorAgenda<br>o obtenerAgenda<br>M nuevaAreQuegenera<br>M nuevoTipoUsuario<br>· http://localhost:4000/<br><b>HISTORY</b><br>PRETTIFY<br>Q Search the docs<br>obtenerUsuariosMedicos{<br>1 - query<br>▶<br>"data": i<br>obtenerUsuariosMedicos{<br>"obtenerUsuariosMedicos": [<br><b>OUERIES</b><br>id.<br>nombre<br>"id": "Sfaab8e03a25d71efc125838",<br>obtenerUsuario: Usuario<br>apellido<br>pocs<br>"nombre": "Andres",<br>email<br>obtenerUsuarios: [Usuario]<br>"apellido" "Rivera",<br>telefono<br>"email": "Andres@andino.com",<br>obtener1Usuario(): Usuario<br>identificacion_usuario<br>"telefono": "0662157896",<br>cedula<br>obtenerUsuariosMedicos: [Usuario] ><br>"identificacion usuario": "Ruc",<br>nacimiento usuario<br>10<br>obtenerEspecialidad: [Especialidad] »<br>"cedula": "0604108457",<br>11<br>genero<br>"nacimiento_usuario" "465/879/465",<br>estado_civil<br>-12<br>obtener1Especialidad():<br>"genero": "masculino",<br>direccion<br>Especialidad<br>13<br>"estado_civil": "casado",<br>codigo profesional<br>14<br>obtenerPacientes: [Paciente]<br>"direccion": "guano",<br>rol usuario<br>15<br>"codigo_profesional": "46465",<br>obtenerVendedorPacientes:<br>procedimiento{<br>16<br>"rol_usuario": "Médico",<br>[Paciente]<br>-17<br>id.<br>"procedimiento": [<br>18<br>nombre<br>obtenerPaciente(): Paciente<br>"id": "Sfa5edaa847cd607fcc794a7",<br>obtenerAgendas: [Agenda]<br>"nombre": "Medicina General"<br>$-21$<br>obtenerVendedorAgenda: [Agenda] ><br>obtenerAgenda(): Agenda<br>obtenerEstadoAgenda(): [Agenda] ><br>"id": "Sfaabf622b5df61784bd9458",<br>mejoresClientes: [TopCliente] | G<br>$\Omega$ | $\bigcap$<br>localhost:4000 |  |  | ☆<br>雨<br>25                  |  |
|----------------------------------------------------------------------------------------------------|---------------|-----------------------------|--|--|-------------------------------|--|
|                                                                                                    |               |                             |  |  |                               |  |
| <b>OUERY VARIABLES HTTP HEADERS</b>                                                                                                    |               |                             |  |  | mejoresMedicos: [TopVendedor] |  |

**Figura 14:** Entorno de GraphQL

**Elaborado por:** Mauricio Rivera

## **Entorno de desarrollo del sistema web Visual Studio Code**

Codificación del sistema mediante el uso del framework React Native Js en el cual se indica la utilización de las consultas para crear usuarios

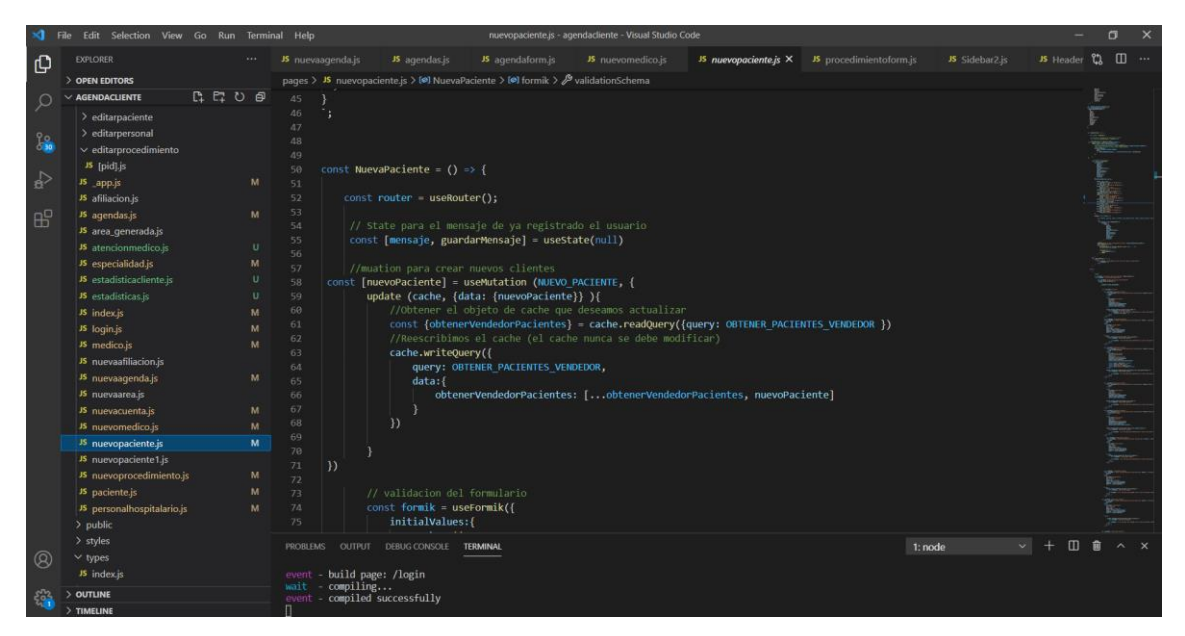

**Figura 15:** Código de creación de nuevos pacientes

**Elaborado por:** Mauricio Rivera

Librerías para el uso del framework React Native Js la cual se encuentra en cada uno de los archivos de java script.

#### **Figura 16:** Librerías React Native Js

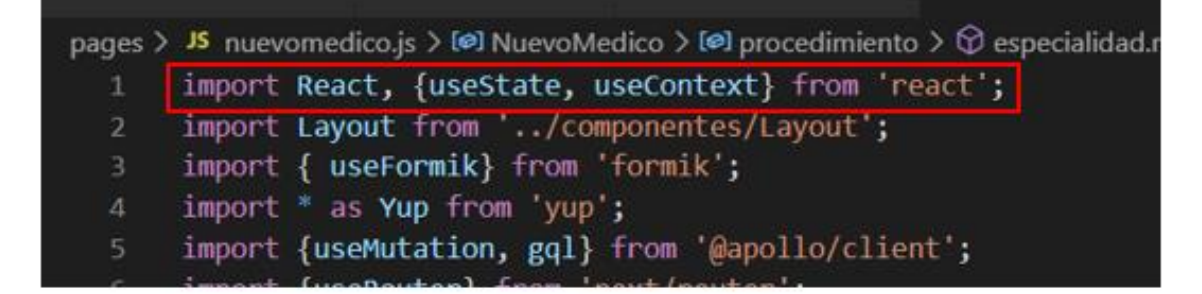

**Elaborado por:** Mauricio Rivera

Conexión de la base de datos no relacional de modo local el cual se indica en el cuadro de color rojo y en la nube a través de Mongo DB Atlas el cual se indica en el cuadro blanco.

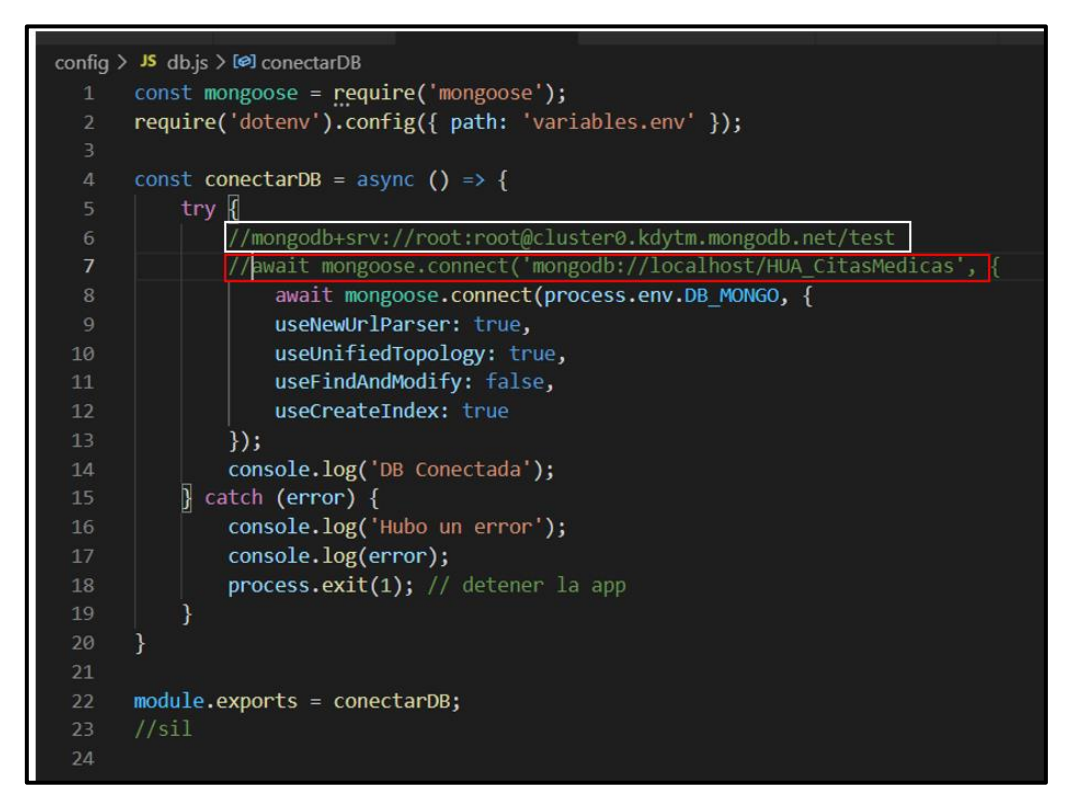

**Figura 17:** Conexión de la base de datos no relacional

**Elaborado por:** Mauricio Rivera

Modelado de los documentos (tablas) para la creación de la base de datos el cual consta de schemas, resolver y el modelo.

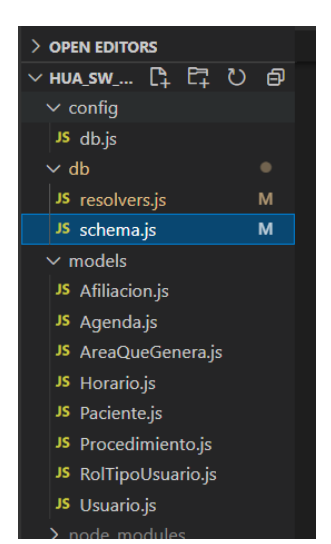

**Figura 18:** Archivos para le creación de la base de datos no relacional

**Elaborado por:** Mauricio Rivera

## **Anexo 3. Sistema web de agendamiento de citas médicas.**

## **Interfaz de inicio de sesión**

En esta interfaz de inicio se solicita información del usuario para el ingreso al sistema el cual se requiere de un usuario y contraseña previamente registrado en la base de datos, el sistema contiene mensajes de advertencia de seguridad si existe fallas al ingreso de información.

**Figura 19:** Interfaz de inicio

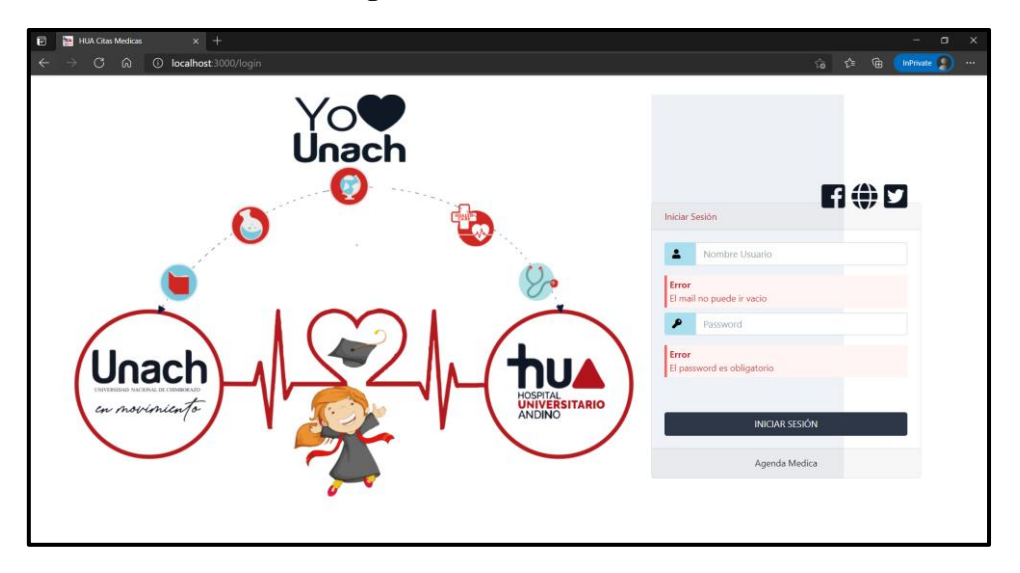

**Elaborado por:** Mauricio Rivera

## **Interfaz principal**

La interfaz principal del sistema muestra información del usuario logueado y módulos a los cuales se puede acceder

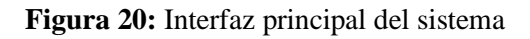

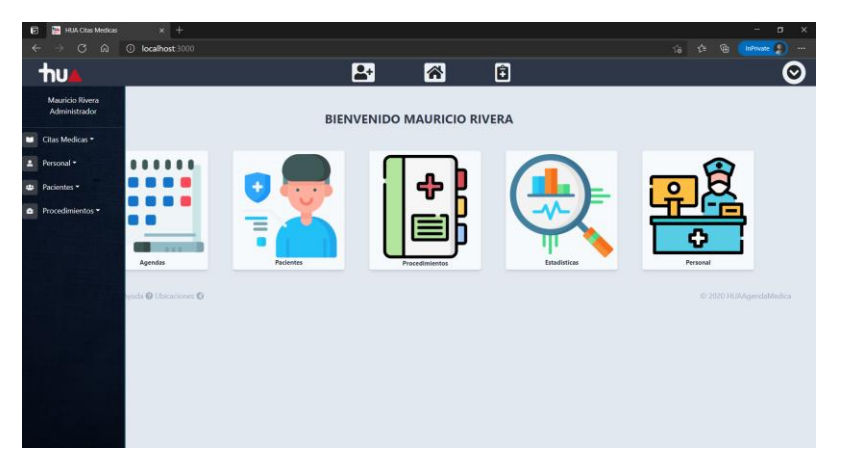

**Elaborado por:** Mauricio Rivera

#### **Interfaz para nuevos usuarios**

En esta ventana se solicitará información personal mediante un formulario para la creación de un nuevo usuario que requiera acceso al sistema a los diferentes módulos, para estos e asignara un rol de usuario y una contraseña.

|                        | $\mathbf{E}$ | $\begin{array}{c} \hline \Xi \end{array}$<br>囹 |           |  |
|------------------------|--------------|------------------------------------------------|-----------|--|
|                        |              | Nuevo Personal Hospitalario                    |           |  |
| Nombre                 |              | Apellido                                       |           |  |
| Nombre Cliente         |              | Apellido de Usuario                            |           |  |
| Tipo de Identificación |              | Cédula                                         |           |  |
| Seleccione             |              | Cédula<br>$\vee$                               |           |  |
| E-Mail                 |              | Telefono                                       |           |  |
| Email usuario          |              | Telefono                                       |           |  |
| Direccion              |              | Fecha de Nacimiento                            |           |  |
| Dirección              |              | dd/mm/aaaa                                     | $\boxdot$ |  |
| Genero                 |              | Estado Civil                                   |           |  |
| Seleccione             | $\omega$     | Seleccione                                     | $\sim$    |  |
| Codigo Profesional     |              | Password                                       |           |  |
| Codigo Profesional     |              | Password de usuario                            |           |  |
| Rol de Usuario         |              |                                                |           |  |
| Seleccione             | $\sim$       |                                                |           |  |

**Figura 21:** Formulario de creación de nuevo usuario

**Elaborado por:** Mauricio Rivera

### **Vista de usuarios registrados en el sistema**

En esta vista se puede observar en detalle los usuarios que han sido registrados y alas acciones que se pueden realizar como eliminar, editar y exportar a Excel.

|               |                 | <b>Personal Hospitalario</b> |                |                                                        |
|---------------|-----------------|------------------------------|----------------|--------------------------------------------------------|
|               |                 |                              |                | <b>Exportar a Excel</b><br>+ Nuevo Personal<br>Médicos |
| <b>Nombre</b> | <b>Apellido</b> | Identificación               | <b>Usuario</b> | <b>Acción</b>                                          |
| Mauricio      | Rivera          | 0604108365                   | Administrador  | 而身                                                     |
| Andres        | Rivera          | 0604108457                   | Médico         | 面乡                                                     |
| Dario         | Alvear          | 0604106523                   | Médico         | 面身                                                     |
| Marcela       | Guaraca         | 6154566446                   | Médico         | 面乡                                                     |
| Jose          | Tierra          | 0604108124                   | Usuario        | 面乡                                                     |
| Maritza       | Rivera          | 0604108945                   | Médico         | 面乡                                                     |
| Luis          | Santos          | 0604101246                   | Médico         | 面乡                                                     |
| Ana           | Salazar         | 0604101256                   | Médico         | 面身                                                     |

**Figura 22:** Usuarios registrados

**Elaborado por:** Mauricio Rivera

## **Vista de registro de pacientes en el sistema**

En esta vista se puede observar el registro de pacientes con información personal, el cual se muestra con mensajes de advertencia de información incompleta.

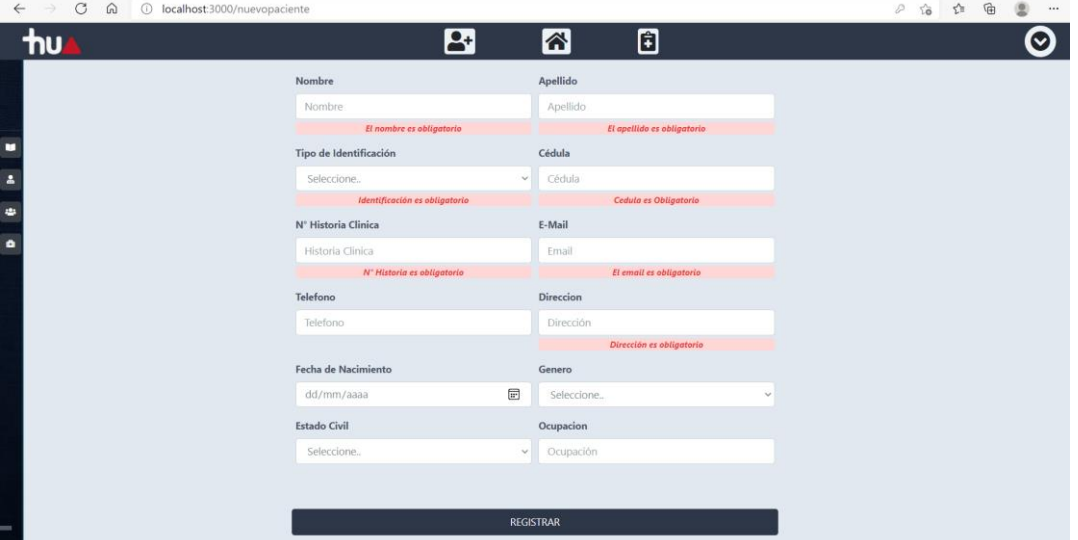

**Figura 23:** Registro de pacientes

#### **Elaborado por:** Mauricio Rivera

### **Vista de Pacientes registrados en el sistema**

La vista detalla los pacientes registrados y las acciones que se pueden realizar cono eliminar, editar, agendar cita y exportar datos a Excel.

|                                     |          | <b>Pacientes</b> |                     | + Nuevo Paciente<br><b>Exportar a Excel</b> |
|-------------------------------------|----------|------------------|---------------------|---------------------------------------------|
| <b>Nombre</b>                       | Apellido | Identificación   | <b>Estado Civil</b> | Acción                                      |
| Milton                              | Lopez    | 0604108958       | Casado              | 面み白                                         |
| Gabriel                             | Rivera   | 0896549632       | Soltero             | 面乡自                                         |
| Carlos                              | Espinoza | 0896541321       | Soltero             | 面乡自                                         |
| Información @ Ayuda @ Ubicaciones @ |          |                  |                     | C 2020 HUAAgendaMedica                      |
|                                     |          |                  |                     |                                             |
|                                     |          |                  |                     |                                             |

**Figura 24:** Vista de pacientes registrados

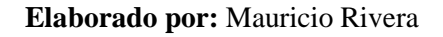

### **Vista de procedimientos**

En la vista de procedimientos se refleja la información del área a la que corresponde el procedimiento que se realizara el paciente y el costo que tiene con sus respectivas acciones de eliminar, editar, nuevo procedimiento y exportar a Excel.

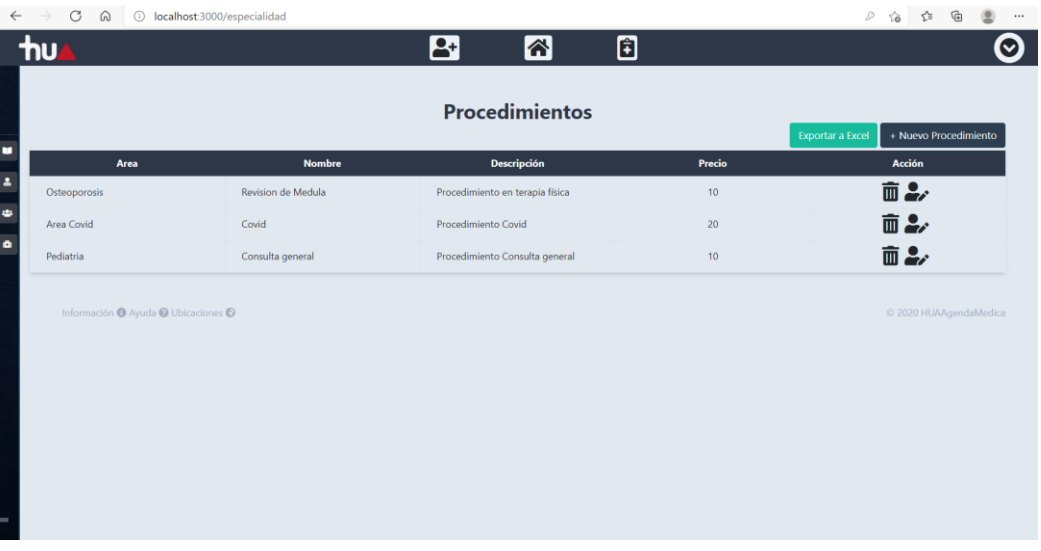

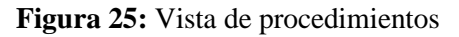

#### **Elaborado por:** Mauricio Rivera

#### **Interfaz de agendamiento de citas medicas**

En la interfaz de citas médicas se puede reflejar la inserción de información de los datos registrados previamente como de, paciente, procedimientos y médico, estos datos se insertan en cada uno de los campos que se selecciona al desplegarse un listado de información de cada uno de los campos, además cuenta con un total a pagar y validación de campos en caso de no insertar algún dato el cual no dejara realizar el agendamiento.

# **Figura 26:** Registro de agenda medica

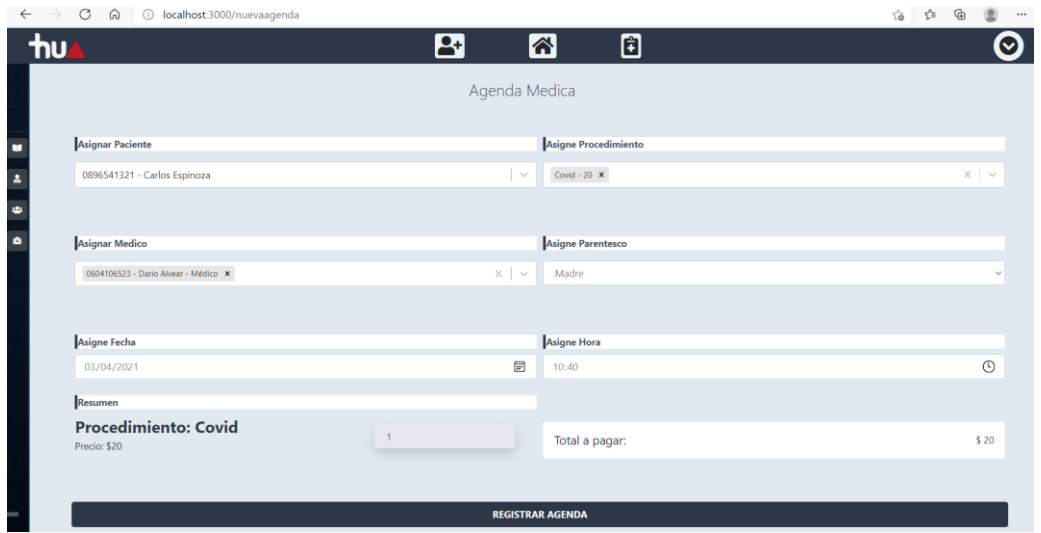

**Elaborado por:** Mauricio Rivera

## **Figura 27:** Listado de médicos para el registro de agenda

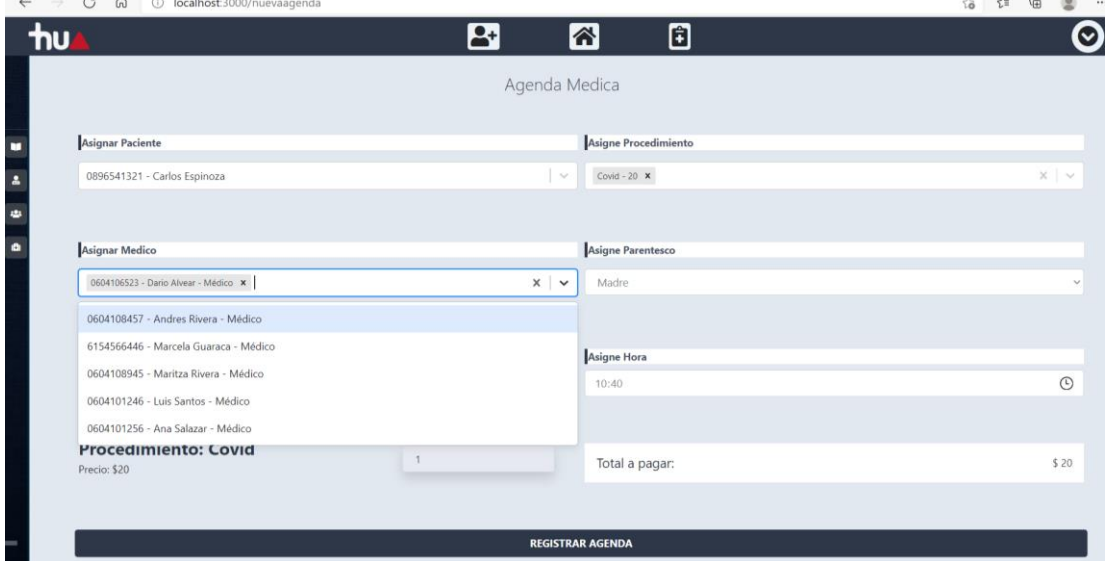

**Elaborado por:** Mauricio Rivera

### **Vista de agendas realizadas en el sistema**

En la vista de agendas registradas se puede visualizar en detalle el paciente, medico, procedimiento a realizar, fecha, hora, total y una bandera de estado que consta de pendiente, completado y cancelado, además la vista proporciona la opción de nueva agenda, exportar a Excel y eliminar agenda.

|                 |               |                  | <b>Agendas</b> |       |                 |                         |                |
|-----------------|---------------|------------------|----------------|-------|-----------------|-------------------------|----------------|
|                 |               |                  |                |       |                 | <b>Exportar a Excel</b> | + Nueva Agenda |
| Paciente        | <b>Medico</b> | Procedimiento    | Fecha          | Hora  | <b>Total</b>    | Estado                  | <b>Acción</b>  |
| Carlos Espinoza | Ana Salazar   | Consulta general | 2021-04-10     | 09:40 | 10 <sub>1</sub> | <b>COMPLETADO</b>       | 面              |
| Milton Lopez    | Dario Alvear  | Covid            | 2021-04-02     | 11:20 | 20              | <b>COMPLETADO</b>       | 面              |
| Gabriel Rivera  | Luis Santos   | Covid            | 2021-04-01     | 09:40 | 20              | <b>PENDIENTE</b>        | 面              |
| Milton Lopez    | Luis Santos   | Consulta general | 2021-04-01     | 08:40 | $101$           | CANCELADO               | 面              |
| Carlos Espinoza | Dario Alvear  | Covid            | 2021-05-02     | 11:00 | 20              | <b>PENDIENTE</b>        | 面              |

**Figura 28:** Vista de agendas realizadas

### **Elaborado por:** Mauricio Rivera

## **Figura 29:** Bandera de estado de la agenda

|                                      |                  |            |       |                     | Espertar a Escot  | + Nueva Agenda |
|--------------------------------------|------------------|------------|-------|---------------------|-------------------|----------------|
| <b>Paciente</b><br>Medico            | Procedimiento    | Fecha      | Hora  | <b>Total</b>        | <b>Estado</b>     | Acción         |
| Carlos Espiratos<br>Ana Salazar      | Consults general | 2021-04-10 | 09:40 | 10 <sub>1</sub>     | COMPLETADO        | 面              |
| Dario Alvear<br>Milton Lopez         | Covid            | 2021-04-02 | 11:20 | $\overline{\omega}$ | <b>COMPLETADO</b> | 面              |
| <b>Gabriel Rivera</b><br>Luis Sentos | Covid            | 2021-04-01 | 09.40 | 20                  | <b>FINDENTE</b>   | Ò              |
| Luis Sentra<br>Mitton Lopez.         | Consulta gireral | 2021-04-01 | 08:40 | 10                  | CANCILADO         | 面              |
| Carlos Espinoza<br>Dario Alvear      | Covid-           | 2021-05-02 | 11:00 | 20                  | <b>PENDIDATE</b>  | Ò              |
|                                      |                  |            |       |                     | COMPLEMOD         |                |

**Elaborado por:** Mauricio Rivera

## **Vista de estadística de pacientes**

En esta vista se puede visualizar las gráficas de estadística de los pacientes que han completado la atención médica.

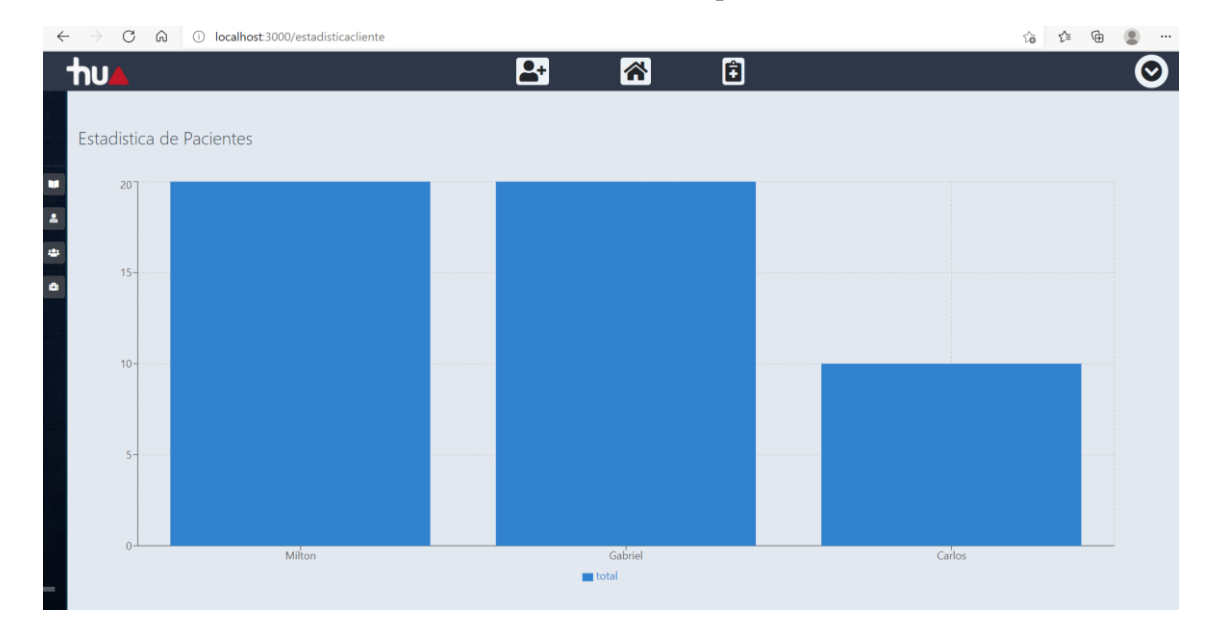

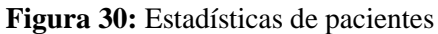

#### **Elaborado por:** Mauricio Rivera

#### **Base de datos en la nube**

Aquí se indica la base de datos en la nube de MongoDB Atlas con sus respectivos clústeres de respaldo de 3 nodos.

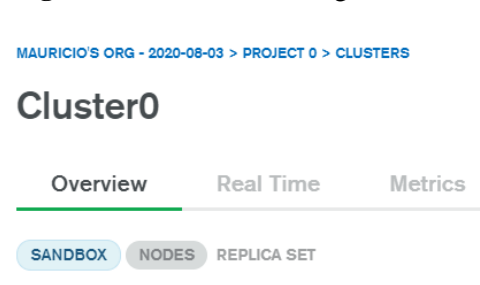

#### **Figura 31:** Clúster de Mongo DB Atlas

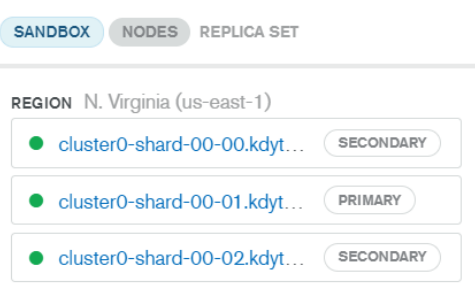

#### **Elaborado por:** Mauricio Rivera

# **Pruebas realizadas con la herramienta Apache JMeter**

**Figura 32:** Resultados de prueba de estrés de 720 segundos de subida

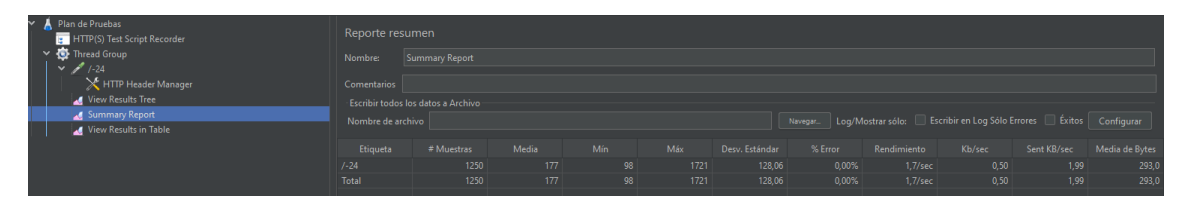

**Elaborado por:** Mauricio Rivera

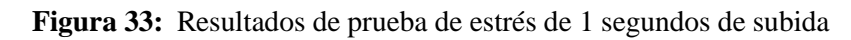

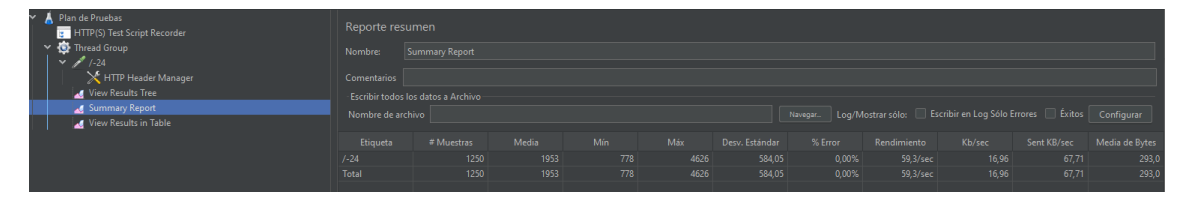

**Elaborado por:** Mauricio Rivera

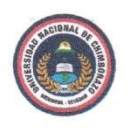

Universidad Nacional de Chimborazo Faculta de Ingeniería Carrera de Sistemas y Computación

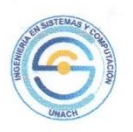

#### **ACTA DE ENTREGA-RECEPCIÓN**

En la ciudad de Riobamba, del día martes 30 de marzo del 2021 se procede a realizar y legalizar la entrega del producto obtenido como resultado del proyecto de investigación titulado "EVALUACIÓN DE LA FIABILIDAD EN EL SISTEMA WEB DE AGENDAMIENTO DE CITAS MÉDICAS DEL HOSPITAL GENERAL UNIVERSITARIO ANDINO DE LA PROVINCIA DE CHIMBORAZO", en calidad de tesista de la carrera de Ingeniería de Sistemas y Computación, por una parte, el Sr. Mauricio Rivera, y por otra el MsC. Milton López Auditor informático del hospital Universitario Andino de Chimborazo.

La presente acta tiene por objeto la constancia de la entrega-recepción de los ítems que a continuación se detallan:

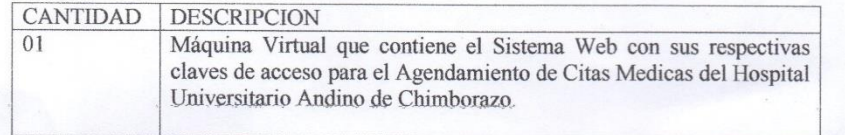

Para constancia de lo actuado y en fe de conformidad y aceptación suscriben la presente acta las personas que en ella han intervenido.

**Mauricio Rivera** 060410836-5

C. Milton López Auditor Informático 1704275221-1